#### **Oracle® Beehive**

Release Notes Release 2 (2.0) E16640-11

#### August 2013

Documentation for administrators that describes how to install Oracle Beehive and its components. Includes instructions on workarounds for known issues and on managing Oracle Beehive and its components.

This book contains information on all Oracle Beehive 2 (2.0) releases.

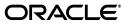

Oracle Beehive Release Notes, Release 2 (2.0) for Linux, Windows, and Solaris Operating System (SPARC 64-Bit)

E16640-11

Copyright © 2008, 2013, Oracle and/or its affiliates. All rights reserved.

Primary Author: Sujata Nimbalkar

Contributing Authors: Raymond Gallardo, Kristina Jensen, Andrew Mitchell, Joshua Stanley, Joe Paradise

Contributors: Feras Abu Talib, Phil Bell, Henrik Blixt, Mario Bonin, Travis Bowles, Warren Briese, Ryan Brueske, Vimal Chopra, Frederic Daurelle, Jason Davis, Jia-Der Day, Manon Delisle, James Deng, Vikas Dhamija, Jeff Doering, Ramesh Dommeti, Ying Gao, Richard Hall, Reza Haque, Marc-Andre Houle, Indira Iyer, Han Jiayi, Duane Jensen, Suchet Khalsa, Daniel Kapaya, Lenny Karpel, Balamurugan Krishnasamy, Chang Kuang, Kavitha Kundapur, Steve Mayer, Tait McCarthy, Dave Mor, Paul Nock, Amar Padmanabha, Mark Paterson, Sylvia Perez, Francois Perrault, Dan Rabe, Jamie Rancourt, Reza Rokni, Sudip Roy, John Sawa, Hisham Shafiq, Srinidhi Sharma, Lakhvinder Singh, Costa Siourbas, Alexi Skurikhin, James Stevens, Ian Sutherland, Kitty Tang, Indira Vidyaprakash, Eugene Vignanker, Chen Zhou, Mike Zhou

This software and related documentation are provided under a license agreement containing restrictions on use and disclosure and are protected by intellectual property laws. Except as expressly permitted in your license agreement or allowed by law, you may not use, copy, reproduce, translate, broadcast, modify, license, transmit, distribute, exhibit, perform, publish, or display any part, in any form, or by any means. Reverse engineering, disassembly, or decompilation of this software, unless required by law for interoperability, is prohibited.

The information contained herein is subject to change without notice and is not warranted to be error-free. If you find any errors, please report them to us in writing.

If this is software or related documentation that is delivered to the U.S. Government or anyone licensing it on behalf of the U.S. Government, the following notice is applicable:

U.S. GOVERNMENT END USERS: Oracle programs, including any operating system, integrated software, any programs installed on the hardware, and/or documentation, delivered to U.S. Government end users are "commercial computer software" pursuant to the applicable Federal Acquisition Regulation and agency-specific supplemental regulations. As such, use, duplication, disclosure, modification, and adaptation of the programs, including any operating system, integrated software, any programs installed on the hardware, and/or documentation, shall be subject to license terms and license restrictions applicable to the programs. No other rights are granted to the U.S. Government.

This software or hardware is developed for general use in a variety of information management applications. It is not developed or intended for use in any inherently dangerous applications, including applications that may create a risk of personal injury. If you use this software or hardware in dangerous applications, then you shall be responsible to take all appropriate fail-safe, backup, redundancy, and other measures to ensure its safe use. Oracle Corporation and its affiliates disclaim any liability for any damages caused by use of this software or hardware in dangerous applications.

Oracle and Java are registered trademarks of Oracle and/or its affiliates. Other names may be trademarks of their respective owners.

Intel and Intel Xeon are trademarks or registered trademarks of Intel Corporation. All SPARC trademarks are used under license and are trademarks or registered trademarks of SPARC International, Inc. AMD, Opteron, the AMD logo, and the AMD Opteron logo are trademarks or registered trademarks of Advanced Micro Devices. UNIX is a registered trademark of The Open Group.

This software or hardware and documentation may provide access to or information on content, products, and services from third parties. Oracle Corporation and its affiliates are not responsible for and expressly disclaim all warranties of any kind with respect to third-party content, products, and services. Oracle Corporation and its affiliates will not be responsible for any loss, costs, or damages incurred due to your access to or use of third-party content, products, or services.

# Contents

| Preface                     | xi     |
|-----------------------------|--------|
| Release Coverage            | xi     |
| Audience                    | xii    |
| Documentation Accessibility | xii    |
| Related Documents           | xii    |
| Conventions                 | . xiii |
|                             |        |

## 1 Changes in Oracle Beehive Release Notes

| Changes in Oracle Beehive Release Notes: August 2013        | 1-1 |
|-------------------------------------------------------------|-----|
| Changes in Oracle Beehive Release Notes: August 3, 2012     | 1-1 |
| Changes in Oracle Beehive Release Notes: November 4, 2011   | 1-2 |
| Changes in Oracle Beehive Release Notes: October 15, 2010   | 1-2 |
| Changes in Oracle Beehive Release Notes: September 30, 2010 | 1-3 |
| Changes in Oracle Beehive Release Notes: July 26, 2010      | 1-3 |
| Changes in Oracle Beehive Release Notes: June 25, 2010      | 1-4 |
| Changes in Oracle Beehive Release Notes: May 11, 2010       | 1-4 |
| Changes in Oracle Beehive Release Notes: March 31, 2010     | 1-5 |
| Changes in Oracle Beehive Release Notes: February 22, 2010  | 1-5 |
| Changes in Oracle Beehive Release Notes: January 29, 2010   | 1-7 |

## 2 New Features in Oracle Beehive

| Oracle Beehive Extensions for Outlook2-2Oracle Beehive Extensions for Explorer.2-3Oracle Beehive Webmail2-3Time Management2-3Oracle Beehive Team Collaboration2-3Oracle Beehive Central Enhancements2-4Mobile Devices2-4Oracle Beehive Conferencing Enhancements2-5Oracle Beehive Voicemail2-5Oracle Beehive Voicemail2-5 | New Features in Oracle Beehive Release 2 (2.0) | 2-1 |
|----------------------------------------------------------------------------------------------------|------------------------------------------------|-----|
| Oracle Beehive Webmail2-3Time Management2-3Oracle Beehive Team Collaboration2-3Oracle Beehive Central Enhancements2-4Mobile Devices2-4Oracle Beehive Conferencing Enhancements2-5Oracle Beehive Voicemail2-5                                                                                                    | Oracle Beehive Extensions for Outlook          | 2-2 |
| Time Management2-3Oracle Beehive Team Collaboration2-3Oracle Beehive Central Enhancements2-4Mobile Devices2-4Oracle Beehive Conferencing Enhancements2-5Oracle Beehive Voicemail2-5                                                                                                    | Oracle Beehive Extensions for Explorer         | 2-3 |
| Oracle Beehive Team Collaboration2-3Oracle Beehive Central Enhancements2-4Mobile Devices2-4Oracle Beehive Conferencing Enhancements2-5Oracle Beehive Voicemail2-5                                                                                                    | Oracle Beehive Webmail                         | 2-3 |
| Oracle Beehive Central Enhancements2-4Mobile Devices2-4Oracle Beehive Conferencing Enhancements2-5Oracle Beehive Voicemail2-5                                                                                                    | Time Management                                | 2-3 |
| Mobile Devices                                                                                                    | Oracle Beehive Team Collaboration              | 2-3 |
| Oracle Beehive Conferencing Enhancements                                                                                                    | Oracle Beehive Central Enhancements            | 2-4 |
| Oracle Beehive Voicemail                                                                                                    | Mobile Devices                                 | 2-4 |
|                                                                                                    | Oracle Beehive Conferencing Enhancements       | 2-5 |
| Oracle Beekeeper                                                                                                    | Oracle Beehive Voicemail                       | 2-5 |
|                                                                                                    | Oracle Beekeeper                               | 2-5 |

#### 3 General Notes

| Installation and Configuration Notes                                                                                             |     |
|----------------------------------------------------------------------------------------------------|-----|
| General Notes About Installation and Configuration                                                                               | 4-1 |
| Additional Patch Required When Installing Oracle Beehive on Oracle Database 11.2.0.1                                             |     |
| Apply Patch to Oracle Database 11.1.0.7.x on Certain Locales                                                                     |     |
| Oracle Beehive 2.0.1.2.0 Available as Full Install/Upgrade or Cumulative Patch Set                                               |     |
| Configuring Oracle Beehive Webmail in Same Oracle_Home as Oracle Beehive                                                         |     |
| Additional Packages Required When Installing Oracle Beehive for Linux on 64-bit Red Hat<br>Linux and Oracle Linux Systems        | t   |
| Additional Patch Required When Installing Oracle Beehive 2.0.1.2.0 on Oracle Database 11.1.0.7.0 and 11.1.0.7.2                  | 4-3 |
| Additional Patch Required When Installing on Oracle Database 11.2                                                                | 4-3 |
| Oracle Recommends Single-Line Database Connection Strings                                                                        | 4-3 |
| Oracle Beehive 2.0.1.8.0 Available as Upgrade or Cumulative Patch Set                                                            | 4-3 |
| Known Limitations and Workarounds with Installation and Configuration                                                            | 4-4 |
| Additional Step when Configuring Oracle Beekeeper for LDAP-Based Authentication                                                  | 4-4 |
| Multiple Cloned Instances From Same Clone Tree Not Recommended                                                                   | 4-4 |
| Spaces in Installation Package Directory Path Prevent Installer from Launching                                                   | 4-5 |
| Installation for Oracle Beehive Webmail May Fail if Oracle Beehive is Configured for TLS                                         |     |
| with Test Certificates                                                                                                    | 4-5 |
| Installing Oracle Beehive on Sun Solaris May Fail During Core Configuration                                                      |     |
| Oracle Enterprise Manager Grid Control May Return Incorrect Value for Available Physica<br>Memory when Installing Oracle Beehive |     |
| Integrating Oracle Single Sign-On (OSSO) with Oracle Beehive May Result in Degradation                                           |     |
| of System Performance                                                                                                    | 4-5 |
| File May Cause Installation of Oracle Beehive on Linux and UNIX-based Operating                                                  |     |
| Systems to Fail                                                                                                    | 4-6 |
| CNS Service May Fail to Start During Installation on Coexistence Connector for Exchange                                          | 4-6 |
| Post-Install Step to Upgrade Mobile Device Management Service Not Needed                                                         | 4-6 |

# 5 High Availability Notes

| Known Limitations and Workarounds in High Availability Environments                    | 5-1 |
|----------------------------------------------------------------------------------------|-----|
| BEEAPP OC4J Failures May Cause Some XMPP Clients to Experience Delays Upon             |     |
| Reconnection                                                                           | 5-1 |
| nown Issues in High Availability Environments5                                         |     |
| Oracle Beehive May Log "Multiple Connection" Warnings for Threads in High Availability |     |
| Deployments with Oracle RAC Affinity Enabled                                           | 5-1 |

#### 6 Administration Notes

| General Administration Notes                                         | 6-1 |
|----------------------------------------------------------------------|-----|
| Modifying the Disclaimer Text on the Java Single Sign-On Page        | 6-1 |
| Using the beectl add_search_recovery_scope Command to Index Old Data | 6-2 |
| Troubleshooting and Diagnosing Issues with Oracle Beehive            | 6-3 |
| Enterprise Manager Grid Control Documentation                        | 6-4 |
| Oracle Beekeeper Recommended for Configuring E-mail Rules            | 6-4 |
| Oracle Beekeeper Compatibility                                       | 6-4 |
|                                                                      |     |

4

|    | Oracle Beehive No Longer Supports Local Updates of JVM Start and Stop Parameters    | 6-4  |
|----|-------------------------------------------------------------------------------------|------|
|    | Properties and Preference Set Names are Case Sensitive                              | 6-4  |
|    | Deprecation Planned for User Memberships Supported in Organizations                 | 6-5  |
|    | New and Updated <b>beect1</b> Commands for Managing Workspace Templates             | 6-5  |
|    | New and Deleted <b>beect1</b> Commands in Oracle Beehive Release 2 (2.0.1.x)        | 6-5  |
|    | Deleting Unwanted Messages from Delivery Queue                                      | 6-6  |
| Kn | own Administration Limitations and Workarounds                                      | 6-7  |
|    | Password Change May Result in LDAP Synchronization Account Getting Locked Out       | 6-7  |
|    | Running beectl Commands in Oracle_Home as Root User Causes Issues                   | 6-8  |
|    | Error While Shutting Down Oracle Beehive Database                                   | 6-8  |
|    | OPMN Required for Controlling Oracle Beekeeper's OC4J Instances                     | 6-8  |
|    | Oracle Beekeeper Does Not Return Users to Login Page After Session Timeouts         | 6-9  |
|    | Oracle Beehive Does Not Provide Statistics for External Components                  | 6-9  |
|    | Sensitive Information Entered Through beectl May Be Visible to Others               | 6-9  |
|    | Oracle Beekeeper Does Not Save Changes to LDAP Profile of External User Directories | 6-10 |
|    | Setting the Log Level for a Service Does Not Override the Log Level for a Site      | 6-10 |
|    | Search Indexes Do Not Include Certain File Types Due to Oracle Text Filtering Issue | 6-10 |
|    |                                                                                     |      |

## 7 Oracle Beehive Service Notes

| K | nown Limitations and Workarounds with Oracle Beehive Services                         | 7-1 |
|---|---------------------------------------------------------------------------------------|-----|
|   | Connecting to the WebDAV Server from Microsoft Windows 7                              | 7-1 |
|   | IMAP Search with Standards-Based Clients Treats 'AND' as 'OR' in Oracle               |     |
|   | Beehive 2.0.1.2.1                                                                     | 7-2 |
|   | Confusing Error Message when User Joins Protected Chatroom Without Password           | 7-2 |
|   | Some Instant Messages Not Received when User Logs In to Multiple Sessions             | 7-3 |
|   | Server-side Rules Based on E-mail Subject Field May Fail When Virus Exists            | 7-3 |
|   | Mozilla Lightning Prevents Users from Adding Attendees to Tasks                       | 7-3 |
|   | CalDAV Does Not Support Non-ASCII Characters in Credentials                           | 7-3 |
|   | Attempts to Download Files Over FTP in Active Mode May Fail                           | 7-3 |
|   | IMAP Service Does Not Support Non-ASCII Characters in E-mail Body Searches            | 7-4 |
|   | Non-ASCII File and Folder Names May Become Corrupted Through WebDAV                   | 7-4 |
|   | Instant Messaging Service Does Not Support Trillian Connection on XmppPort            | 7-4 |
|   | Oracle Beehive Displays Reminders for Day Events in Oracle Beehive Extensions for     |     |
|   | Outlook Only                                                                          | 7-4 |
|   | Search Results Display Null Characters if Multibyte or High ASCII Characters Exist in |     |
|   | Workspace Folder Names                                                                | 7-4 |
|   | Oracle Beehive Webmail Users May Experience "403 Forbidden Access" Error After        |     |
|   | Upgrade to Oracle Beehive 2.0.1.0.0                                                   | 7-5 |
| K | nown Issues with Oracle Beehive Services                                              |     |
|   | Search Returns No Results when Using Wildcard Characters With a Filter                | 7-6 |
|   | Unable to Open Personal Workspace Events in Webmail Found Using Search                | 7-6 |
|   | Incorrect Dates Shown for Invitation Series in Personal Workspaces Found Using Search | 7-6 |
|   | Incorrect Folder Name Shown when Searching After Recovery Crawl                       | 7-6 |
|   | Inconsistent Results from Search                                                      | 7-6 |
|   | Results of Search in From and To Fields Through IMAP Differ from RFC 3501             | 7-6 |
|   | Multiple Network Locations Created when Connecting to WebDAV Using Webfolders         | 7-6 |
|   | Changes to Tasks Made in Oracle Beehive Extensions for Outlook Do Not Immediately     |     |
|   |                                                                                       |     |

| Appear in Mozilla Lightning                                                                      | 7-7 |
|--------------------------------------------------------------------------------------------------|-----|
| WebDAV Web Folders Login Fails on Windows XP                                                     | 7-7 |
| Oracle Beehive May Log Warnings Caused by Proprietary Client Extension Packets from XMPP Clients | 7-7 |
| Brackets in Folders and File Names May Result in Errors for Browser-based WebDAV<br>Operations   | 7-7 |
| Incorrect Message Appears When Moving Folders with Microsoft Windows XP Web                      |     |
| Folders                                                                                          | 7-7 |
| Task Titles May Appear Empty in IM-based Notifications in Non-English Locales                    | 7-8 |
| Other Known Issues with Oracle Beehive Services                                                  | 7-8 |

#### 8 Oracle Beehive RESTful Web Services Notes

| Known Issues with Oracle Beehive RESTful Web Services |     |
|-------------------------------------------------------|-----|
| Resources Missing List URIs                           | 8-1 |
| Other Application Development Bugs                    | 8-2 |

## 9 Coexistence Notes

| General Coexistence Notes                                                          | 9-1 |
|------------------------------------------------------------------------------------|-----|
| Cloning Oracle Beehive Instances with Oracle Collaboration Coexistence Gateway     | 9-1 |
| Oracle Beehive Clients that Provide Time Management Functionality not Intended for |     |
| Coexisting Third-Party Users                                                       | 9-1 |
| Oracle Beehive No Longer Supports Team Collaboration-enabled Coexistence           | 9-1 |
| Known Limitations and Workarounds with Coexistence                                 | 9-2 |
| Support for Microsoft Exchange Server 2003 Only                                    | 9-2 |
| Support for Microsoft Outlook 2003 Only                                            | 9-2 |
| Recurring Task Coexistence Not Supported                                           | 9-2 |
| Microsoft Exchange Server Subfolders Not Supported                                 | 9-2 |
| Inown Issues with Coexistence                                                      |     |
| Oracle Beehive Extensions for Outlook Meeting Categories Not Propagated            | 9-2 |
| Issues May Occur if Administrative Group and Routing Group Differ for Microsoft    |     |
| Exchange Server Host Computer                                                      | 9-2 |
| Other Known Issues with Oracle Beehive Coexistence                                 | 9-3 |
|                                                                                    |     |

#### 10 Oracle Beehive Extensions for Outlook Notes

| General Notes About Oracle Beehive Extensions for Outlook                             | 10-1 |
|---------------------------------------------------------------------------------------|------|
| Oracle Beehive Extensions for Outlook Users Should Not Launch or Run Microsoft        |      |
| Outlook During the Upgrade to Oracle Beehive Release 2 (2.0)                          | 10-1 |
| Service Pack 2 or Later Required When Running Oracle Beehive Extensions for Outlook o | n    |
| Microsoft Windows XP                                                                  | 10-2 |
| Desupport of Outlook 2000 and 2002                                                    | 10-2 |
| Known Limitations and Workarounds with Oracle Beehive Extensions for Outlook          | 10-2 |
| Oracle Beehive Extensions for Outlook Does Not Support GAL Entries Scoped at the      |      |
| Organization Level                                                                    | 10-2 |
| Known Issues with Oracle Beehive Extensions for Outlook                               | 10-2 |
|                                                                                       |      |

| 11 | Oracle Beehive Extensions for Explorer Notes                                                  |      |
|----|-----------------------------------------------------------------------------------------------|------|
|    | Known Issues with Oracle Beehive Extensions for Explorer                                      | 11-1 |
|    | Desupport of Windows 2000                                                                     | 11-1 |
| 12 | Oracle Beehive Webmail Notes                                                                  |      |
|    | General Notes About Oracle Beehive Webmail                                                    | 12-1 |
|    | Sort Functionality in Oracle Beehive Webmail                                                  | 12-1 |
|    | Users Accessing Oracle Beehive Webmail Through Microsoft Internet Explorer 6.0 Over           |      |
|    | SSL May Experience Issues if Oracle Beehive Test Certificate is Used                          | 12-2 |
|    | Known Limitations and Workarounds with Oracle Beehive Webmail                                 | 12-2 |
|    | Oracle Beehive Webmail Does Not Automatically Refresh User-Created Calendars                  | 12-2 |
|    | Oracle Beehive Webmail Does Not Support Option for Return Receipt on E-mail                   |      |
|    | Messages                                                                                      | 12-2 |
|    | Attachment File Names with Non-English and NLS Characters May Appear Corrupted .              | 12-2 |
|    | Revoking Sharing Privileges Through Oracle Beehive Webmail May Not Take Effect<br>Immediately | 12-3 |
|    | Known Issues with Oracle Beehive Webmail                                                      | 12-3 |
|    | Modifying Tag Properties Through Oracle Beehive Webmail May Result in Errors                  | 12-3 |
|    | Oracle Beehive Webmail Does Not Allow Changes to Individual Instances of Recurring            |      |
|    | Meetings                                                                                      | 12-3 |
|    | Changing the Day and Editing an Individual Instance of a Recurring Meeting May                |      |
|    | Change Entire Recurring Meeting Series                                                        | 12-3 |
|    | Viewing Details of Monthly Recurring Meetings May Change Series Patterns                      | 12-3 |
|    | Other Known Issues with Oracle Beehive Webmail                                                | 12-3 |

## 13 Oracle Beehive Team Collaboration Notes

| Known Limitations and Workarounds with the Oracle Beehive Team Collaboration      | 13-1 |
|-----------------------------------------------------------------------------------|------|
| Oracle Beehive Does Not Propagate Meetings Scheduled by Coexisting Exchange Users |      |
| Through Oracle Beehive Team Collaboration                                         | 13-1 |
| Known Issues with the Oracle Beehive Team Collaboration                           | 13-1 |

## 14 Oracle Beehive Conferencing Notes

| Known Limitations and Workarounds with Oracle Beehive Conferencing                   | 14-1 |
|--------------------------------------------------------------------------------------|------|
| Using the JavaFX Client Requires JRE 1.6.0.22 or later                               | 14-1 |
| Supported and Required Versons for Oracle Beehive 2.0.1.6.0 JavaFX Conferencing      |      |
| Client                                                                               | 14-2 |
| Sun Solaris Does Not Support Oracle Beehive Voice Conferencing                       | 14-2 |
| Recommendation to Install Voice Conferencing Media Server on Separate Computer       | 14-2 |
| Recommendation on Limiting the Number of Active Speakers During Voice Conferences    | 14-2 |
| Pop-up Blockers Prevent Installation of Oracle Beehive Conferencing (Desktop Client) |      |
| through Web Conference Center                                                        | 14-3 |
| Known Issues with Oracle Beehive Conferencing                                        | 14-3 |

# 15 Mobility Notes

| General Mobility Notes | 15-1 |
|------------------------|------|
|------------------------|------|

|    | SMPP Mode Recommended When Configuring SMS Messages                                 | 15-1 |
|----|-------------------------------------------------------------------------------------|------|
| Kn | own Mobility Limitations and Workarounds                                            | 15-1 |
|    | ASK Service Unresponsive When Fetching Large Numbers of Offline Messages            | 15-2 |
|    | Time Changes May Cause Inaccurate Time-based Data on Sony Ericsson Devices          | 15-2 |
|    | Sony Ericsson W580i (JP7) Does Not Support Alphabetic Characters in Phone Numbers   | 15-2 |
|    | Oracle Beehive Unable to Provision Nokia and Sony-Ericsson Phones Over Nonstandard  |      |
|    | SSL Ports                                                                           | 15-3 |
|    | Byte Size of Messages Twice as Large Through Oracle Beehive Mobile Push Mail Client | 15-3 |
|    | Oracle Beehive Does Not Differentiate Between Required and Optional Attendees in    |      |
|    | Windows Mobile                                                                      | 15-3 |
|    | Upgrading Oracle Beehive Overrides Custom Mobile Device Profile Settings            | 15-3 |
| Kn | own Mobility Issues                                                                 | 15-4 |
|    | Mobile Data Sync Service May Convert an All-Day Meeting to a Day Event in Sony      |      |
|    | Ericsson Devices                                                                    | 15-4 |
|    | Mobile Data Sync Service Does Not Synchronize Day Event Reminders to Oracle         |      |
|    | Beehive                                                                             | 15-4 |
|    | Synchronization Limited to One-Way on Nokia 40 Series Mobile Devices                | 15-4 |
|    |                                                                                     |      |

## 16 Voicemail Notes

| Known Limitations and Workarounds with Oracle Beehive Voicemail                    | 16-1 |
|------------------------------------------------------------------------------------|------|
| BUSINESS_1:tel Must Be Set to Voice Principal for Message Status to Work Correctly | 16-1 |
| Known Issues with Oracle Beehive Voicemail                                         | 16-1 |

## 17 Operating System Notes

| Microsoft Windows Notes                                              | 17-1 |
|----------------------------------------------------------------------|------|
| May Need to Manually Remove Oracle_Home when Removing Oracle Beehive | 17-1 |

## 18 Globalization Notes

| General Globalization Notes                                                                   | 18-1 |
|-----------------------------------------------------------------------------------------------|------|
| Notifications                                                                                 | 18-1 |
| Known Limitations and Workarounds with Globalization                                          | 18-1 |
| Korean, Simplified Chinese, and Traditional Chinese Not Supported in Cisco IP<br>Communicator | 18-1 |
| Using the Save As Function in Microsoft Internet Explorer Modifies Non-ASCII File             |      |
| Names                                                                                         | 18-2 |
| Syniverse Does Not Support UCS-2 Encoding in SMS Messages                                     | 18-2 |
| Oracle Beehive Supports ASCII Characters in Users' Native Languages Only                      | 18-2 |

#### **19 Documentation Notes**

| General Notes About Oracle Beehive Administration Documentation   | 19-1 |
|-------------------------------------------------------------------|------|
| New and Changed beectl Commands in Oracle Beehive Release 2 (2.0) | 19-1 |

## List of Tables

| 1–1  | Changes in Oracle Beehive Release Notes: August 2013                          | . 1-1 |
|------|-------------------------------------------------------------------------------|-------|
| 1–2  | Changes in Oracle Beehive Release Notes: August 3, 2012                       | . 1-2 |
| 1–3  | Changes in Oracle Beehive Release Notes: November 4, 2011                     |       |
| 1–4  | Changes in Oracle Beehive Release Notes: September 30, 2010                   |       |
| 1–5  | Changes in Oracle Beehive Release Notes: September 30, 2010                   | . 1-3 |
| 1–6  | Changes in Oracle Beehive Release Notes: July 26, 2010                        | . 1-3 |
| 1–7  | Changes in Oracle Beehive Release Notes: June 25, 2010                        | . 1-4 |
| 1–8  | Changes in Oracle Beehive Release Notes: May 11, 2010                         | . 1-4 |
| 1–9  | Changes in Oracle Beehive Release Notes: March 31, 2010                       | . 1-5 |
| 1–10 | Changes in Oracle Beehive Release Notes: February 22, 2010                    |       |
| 1–11 | Changes in Oracle Beehive Release Notes: January 29, 2010                     | . 1-7 |
| 3–1  | Links to the Lists of Resolved Issues in the Latest Oracle Beehive patch sets | . 3-1 |
| 4–1  | Oracle Beehive Upgrade Options for 2.0.1.2.0                                  |       |
| 4–2  | Oracle Beehive Upgrade Options for 2.0.1.8.0                                  |       |
| 6–1  | New beectl Commands in Oracle Beehive 2.0.1.1                                 |       |
| 6–2  | New beectl Commands in Oracle Beehive 2.0.1.3                                 |       |
| 6–3  | Removed beectl Commands in Oracle Beehive 2.0.1.3                             |       |
| 6–4  | New beectl Commands in Oracle Beehive 2.0.1.4                                 | . 6-6 |
| 6–5  | New beectl Commands in Oracle Beehive 2.0.1.5                                 |       |
| 6–6  | Supported Methods for Controlling Oracle Beehive OC4J Instances               | . 6-8 |
| 7–1  | Other Known Issues with Oracle Beehive Services                               |       |
| 8–1  | Resources and Their Parent Resources                                          |       |
| 8–2  | Other Application Development Bugs                                            | . 8-2 |
| 9–1  | Other Known Issues with Oracle Beehive Coexistence                            | . 9-3 |
| 10–1 | Known Issues with Oracle Beehive Extensions for Outlook                       |       |
| 11–1 | Known Issues with Oracle Beehive Extensions for Explorer                      | 11-1  |
| 14–1 | Known Issues with Oracle Beehive Conferencing                                 | 14-3  |
| 16–1 | Known Issues with Oracle Beehive Voicemail                                    | 16-1  |

# Preface

This Preface contains the following topics:

- Release Coverage
- Audience
- Documentation Accessibility
- Related Documents
- Conventions

## **Release Coverage**

This document contains the release notes for the following releases on the Linux, Microsoft Windows (32-bit), and Oracle Solaris on SPARC (64-bit) operating systems:

- Oracle Beehive Release 2 (2.0.1.0.0)
- Oracle Beehive Release 2 (2.0.1.1.0)
- Oracle Beehive Release 2 (2.0.1.2.0)
- Oracle Beehive Release 2 (2.0.1.2.1)
- Oracle Beehive Release 2 (2.0.1.3.0)
- Oracle Beehive Release 2 (2.0.1.4.0)
- Oracle Beehive Release 2 (2.0.1.5.0)
- Oracle Beehive Release 2 (2.0.1.6.0)
- Oracle Beehive Release 2 (2.0.1.7.0)
- Oracle Beehive Release 2 (2.0.1.8.0)

Unless specified otherwise, the information contained in this document applies to all of these releases.

**Note:** In order to support customers running earlier versions of this release, in some cases, issues that have been resolved in a later patch set are still described in this document.

Before performing a workaround recommended in this document, always check the Readme accompanying applied patch set to determine if the issue has been resolved by the patch set.

## Audience

This document is intended for administrators who perform the following tasks:

- Install Oracle Beehive and its components
- Instruct users on how to perform workarounds for known issues
- Manage Oracle Beehive and its components

To use this document, you need experience with software installation and administration.

# **Documentation Accessibility**

For information about Oracle's commitment to accessibility, visit the Oracle Accessibility Program website at

http://www.oracle.com/pls/topic/lookup?ctx=acc&id=docacc.

#### Access to Oracle Support

Oracle customers have access to electronic support through My Oracle Support. For information, visit

http://www.oracle.com/pls/topic/lookup?ctx=acc&id=info or visit
http://www.oracle.com/pls/topic/lookup?ctx=acc&id=trs if you are
hearing impaired.

## **Related Documents**

For more information, see the following documents in the Oracle Beehive Release 2 (2.0) documentation library:

#### **Administration Guides**

- Oracle® Beehive Administrator's Guide
- Oracle<sup>®</sup> Beehive Administrator's Reference Guide
- Oracle® Beekeeper Online Help (Integrated UA)
- Oracle<sup>®</sup> Beehive Integration Guide

#### **Application Development**

- Oracle<sup>®</sup> Beehive Application Developer's Guide
- Oracle<sup>®</sup> Beehive Java Content Repository Java API Reference
- Oracle<sup>®</sup> Beehive RESTful Web Services API Reference
- Oracle® Beehive SOAP Web Services API Reference

#### Installation Guides

- Oracle<sup>®</sup> Beehive Installation Guide for Linux
- Oracle<sup>®</sup> Beehive Installation Guide for Microsoft Windows
- Oracle® Beehive Installation Guide for Oracle Solaris on SPARC (64-Bit)
- Oracle® Beehive Installation Help (Integrated UA)

#### **Online Helps**

- Oracle® Beehive Central
- Oracle® Beehive Webmail
- Oracle® Beehive Standards-based Clients
- Oracle® Beehive Team Collaboration
- Oracle® Beehive Conferencing
- Oracle® Beehive Extensions for Outlook Supplemental Help and Release Notes
- Oracle® Beehive Extensions for Explorer Supplemental Help and Release Notes
- Oracle® Beehive Extensions for Explorer (OBEE) (Integrated UA)
- Oracle® Beehive Extensions for Outlook (OBEO) (Integrated UA)

#### **Mobile Devices**

- Oracle® Beehive Using Windows Mobile Device
- Oracle<sup>®</sup> Beehive Using iPhone or iPad
- Oracle<sup>®</sup> Beehive Using BlackBerry
- Oracle® Beehive Registering and Configuring Mobile Devices

#### **Planning Guides**

- Oracle® Beehive Concepts
- Oracle<sup>®</sup> Beehive Deployment Guide

# Conventions

The following text conventions are used in this document:

| Convention | Meaning                                                                                                    |
|------------|----------------------------------------------------------------------------------------------------|
| boldface   | Boldface type indicates graphical user interface elements associated with an action, or terms defined in text or the glossary.         |
| italic     | Italic type indicates book titles, emphasis, or placeholder variables for which you supply particular values.                          |
| monospace  | Monospace type indicates commands within a paragraph, URLs, code in examples, text that appears on the screen, or text that you enter. |

1

# **Changes in Oracle Beehive Release Notes**

The first edition of Oracle Beehive Release Notes Release 2 (2.0) was produced on January 29, 2010. This module lists the changes that have been made in each edition. All changes are cumulative.

- Changes in Oracle Beehive Release Notes: August 2013
- Changes in Oracle Beehive Release Notes: August 3, 2012
- Changes in Oracle Beehive Release Notes: November 4, 2011
- Changes in Oracle Beehive Release Notes: October 15, 2010
- Changes in Oracle Beehive Release Notes: September 30, 2010
- Changes in Oracle Beehive Release Notes: July 26, 2010
- Changes in Oracle Beehive Release Notes: June 25, 2010
- Changes in Oracle Beehive Release Notes: May 11, 2010
- Changes in Oracle Beehive Release Notes: March 31, 2010
- Changes in Oracle Beehive Release Notes: February 22, 2010
- Changes in Oracle Beehive Release Notes: January 29, 2010

**Notes:** For changes made to Oracle Beehive Release Notes before Release 1 (2.0), refer to *Oracle Beehive Release Notes Release* 1 (1.5)

## Changes in Oracle Beehive Release Notes: August 2013

The following table lists the changes made in the August 2013 edition of the Oracle Beehive Release Notes:

Table 1–1 Changes in Oracle Beehive Release Notes: August 2013

| Section                             | Change                                                                                                    |
|-------------------------------------|----------------------------------------------------------------------------------------------------|
| "New Features in Oracle<br>Beehive" | Revised "Oracle Beehive Extensions for Outlook", "Oracle<br>Beehive Extensions for Explorer", "Oracle Beehive Conferencing<br>Enhancements" and "Time Management". |

## Changes in Oracle Beehive Release Notes: August 3, 2012

The following table lists the changes made in the August 3, 2012 edition of the Oracle Beehive Release Notes:

| Section                             | Change                                                                                                    |
|-------------------------------------|----------------------------------------------------------------------------------------------------|
| "New Features in Oracle<br>Beehive" | Revised "Oracle Beehive Webmail""Oracle Beehive Extensions<br>for Outlook", "Oracle Beehive Team Collaboration" and "Mobile<br>Devices" |

Table 1–2 Changes in Oracle Beehive Release Notes: August 3, 2012

## Changes in Oracle Beehive Release Notes: November 4, 2011

The following table lists the changes made in the November 4, 2011 edition of the Oracle Beehive Release Notes:

| Section                                                                    | Change                                                                                                    |
|----------------------------------------------------------------------------|----------------------------------------------------------------------------------------------------|
| "New Features in Oracle<br>Beehive"                                        | Revised "Oracle Beehive Extensions for Outlook", "Oracle<br>Beehive Extensions for Explorer", "Oracle Beehive Central<br>Enhancements", and "Oracle Beehive Conferencing<br>Enhancements" |
| "Administration Notes"                                                     | Added "New and Deleted beectl Commands in Oracle Beehive Release 2 (2.0.1.x)"                                                                                                    |
| "Oracle Beehive<br>Conferencing Notes"                                     | Added "Supported and Required Versons for Oracle Beehive 2.0.1.6.0 JavaFX Conferencing Client"                                                                                            |
| "Oracle Beehive Extensions<br>for Explorer Notes"                          | Revised the "Known Issues with Oracle Beehive Extensions for Explorer"                                                                                                    |
| "Oracle Beehive Extensions<br>for Outlook Notes"                           | Revised the "Known Issues with Oracle Beehive Extensions for<br>Outlook"                                                                                                    |
| "General Notes About<br>Oracle Beehive<br>Administration<br>Documentation" | Removed the Known Limitations and Workarounds with Oracle<br>Beehive Documentation                                                                                                    |
| "Oracle Beehive RESTful<br>Web Services Notes"                             | Revised the "Known Issues with Oracle Beehive RESTful Web<br>Services"                                                                                                    |
| "Oracle Beehive<br>Conferencing Notes"                                     | Revised the "Known Issues with Oracle Beehive Conferencing"                                                                                                    |

 Table 1–3
 Changes in Oracle Beehive Release Notes: November 4, 2011

## Changes in Oracle Beehive Release Notes: October 15, 2010

The following table lists the changes made in the October 15, 2010 edition of the Oracle Beehive Release Notes.

| Table 1–4 | Changes in Oracle Beehive Release Notes: September 30, 2010 |
|-----------|-------------------------------------------------------------|
|-----------|-------------------------------------------------------------|

| Section                                 | Change                                                                                                    |
|-----------------------------------------|----------------------------------------------------------------------------------------------------|
| "General Notes About<br>Oracle Beehive" | Revised "Links to the Lists of Resolved Issues in the Latest<br>Oracle Beehive patch sets" to point to the correct location for the<br>patch set readme. |
| "General Administration<br>Notes"       | Added "Modifying the Disclaimer Text on the Java Single<br>Sign-On Page" and Using the beectl add_search_recovery_scope<br>Command to Index Old Data.    |

## Changes in Oracle Beehive Release Notes: September 30, 2010

The following table lists the changes made in the September 30, 2010 edition of the Oracle Beehive Release Notes.

| Section                                                                    | Change                                                                                                    |  |
|----------------------------------------------------------------------------|----------------------------------------------------------------------------------------------------|--|
| "New Features in Oracle<br>Beehive Release 2 (2.0)"                        | Revised "Oracle Beehive Webmail", "Oracle Beehive Team<br>Collaboration", "Oracle Beehive Central Enhancements", "Mobile<br>Devices", and "Oracle Beehive Conferencing Enhancements"                                                                                                    |  |
| "General Notes About<br>Installation and<br>Configuration"                 | Added "Additional Patch Required When Installing Oracle<br>Beehive on Oracle Database 11.2.0.1" and "Apply Patch to Oracle<br>Database 11.1.0.7.x on Certain Locales"                                                                                                    |  |
| "General Notes About<br>Oracle Beehive"                                    | Revised "Links to the Lists of Resolved Issues in the Latest<br>Oracle Beehive patch sets" by adding the link to the list of<br>resolved issues in the Oracle Beehive 2.0.1.4 Cumulative Patch<br>Set                                                                                                    |  |
| "Known Issues with Oracle<br>Beehive Services"                             | Added "Search Returns No Results when Using Wildcard<br>Characters With a Filter", "Unable to Open Personal Workspace<br>Events in Webmail Found Using Search", "Incorrect Dates Shown<br>for Invitation Series in Personal Workspaces Found Using<br>Search", "Incorrect Folder Name Shown when Searching After<br>Recovery Crawl", "Inconsistent Results from Search", and<br>"Results of Search in From and To Fields Through IMAP Differ<br>from RFC 3501". |  |
| "Known Limitations and<br>Workarounds with Oracle<br>Beehive Conferencing" | Added "Using the JavaFX Client Requires JRE 1.6.0.22 or later"                                                                                                    |  |
| "Known Issues with Oracle<br>Beehive Conferencing"                         | Added 12 known issues to Table 14–1, " Known Issues with<br>Oracle Beehive Conferencing"                                                                                                    |  |
| "Known Mobility Issues"                                                    | Added "ASK Service Unresponsive When Fetching Large<br>Numbers of Offline Messages"                                                                                                    |  |
| "Known Issues with Oracle<br>Beehive Voicemail"                            | Added "BUSINESS_1:tel Must Be Set to Voice Principal for<br>Message Status to Work Correctly"                                                                                                    |  |

Table 1–5 Changes in Oracle Beehive Release Notes: September 30, 2010

## Changes in Oracle Beehive Release Notes: July 26, 2010

The following table lists the changes made in the July 26, 2010 edition of the Oracle Beehive Release Notes.

| Section                                                                | Change                                                                                                    |
|------------------------------------------------------------------------|----------------------------------------------------------------------------------------------------|
| "New Features in Oracle<br>Beehive Release 2 (2.0)"                    | Revised "Oracle Beehive Extensions for Outlook", "Oracle<br>Beehive Extensions for Explorer", and "Time Management"                                                                                   |
| "General Notes About<br>Installation and<br>Configuration"             | Revised "Oracle Beehive 2.0.1.2.0 Available as Full<br>Install/Upgrade or Cumulative Patch Set" by modifying<br>Table 4–1, " Oracle Beehive Upgrade Options for 2.0.1.2.0"                            |
| "General Notes About<br>Oracle Beehive"                                | Revised "Links to the Lists of Resolved Issues in the Latest<br>Oracle Beehive patch sets" by adding the link to the list of<br>resolved issues in the Oracle Beehive 2.0.1.3 Cumulative Patch<br>Set |
| "Known Limitations and<br>Workarounds with Oracle<br>Beehive Services" | Added "Connecting to the WebDAV Server from Microsoft Windows 7"                                                                                                    |

Table 1–6 Changes in Oracle Beehive Release Notes: July 26, 2010

| Table 1–6 | (Cont.) | Changes in C | Oracle Beehive | Release Notes | : Julv 26. 2010                                             |
|-----------|---------|--------------|----------------|---------------|-------------------------------------------------------------|
|           | (00000) | enangee me   |                |               | <i>cally</i> <b>1</b> 0, <b>1</b> 0, <b>1</b> 0, <b>1</b> 0 |

| Section                                        | Change                                                                                |
|------------------------------------------------|---------------------------------------------------------------------------------------|
| "Known Issues with Oracle<br>Beehive Services" | Added "Multiple Network Locations Created when Connecting to WebDAV Using Webfolders" |

## Changes in Oracle Beehive Release Notes: June 25, 2010

The following table lists the changes made in the June 25, 2010 edition of the Oracle Beehive Release Notes.

| Section                                                                                 | Change                                                                                                    |  |
|-----------------------------------------------------------------------------------------|----------------------------------------------------------------------------------------------------|--|
| "New Features in Oracle<br>Beehive Release 2 (2.0)"                                     | Revised "Oracle Beehive Extensions for Outlook"                                                                                                    |  |
| "General Notes About<br>Installation and<br>Configuration"                              | Revised "Oracle Beehive 2.0.1.2.0 Available as Full<br>Install/Upgrade or Cumulative Patch Set" by adding Table 4–1,<br>" Oracle Beehive Upgrade Options for 2.0.1.2.0"                                                                                                    |  |
|                                                                                         | Added the release notes "Additional Patch Required When<br>Installing Oracle Beehive 2.0.1.2.0 on Oracle Database 11.1.0.7.0<br>and 11.1.0.7.2" and "Additional Step when Configuring Oracle<br>Beekeeper for LDAP-Based Authentication"                                                        |  |
| "General Notes About<br>Oracle Beehive"                                                 | Revised "Links to the Lists of Resolved Issues in the Latest<br>Oracle Beehive patch sets" by adding the link to the list of<br>resolved issues in the Oracle Beehive 2.0.1.2.1 Cumulative Patch<br>Set                                                                                         |  |
| "Known Limitations and<br>Workarounds with Oracle<br>Beehive Services"                  | Added the release notes "IMAP Search with Standards-Based<br>Clients Treats 'AND' as 'OR' in Oracle Beehive 2.0.1.2.1",<br>"Confusing Error Message when User Joins Protected Chatroom<br>Without Password", and "Some Instant Messages Not Received<br>when User Logs In to Multiple Sessions" |  |
| "Known Limitations and<br>Workarounds with Oracle<br>Beehive Extensions for<br>Outlook" | Removed from"Known Issues with Oracle Beehive Extensions<br>for Outlook" bug 8994066, "Exporting a personal workspace to a<br>.pst file exports the user's Inbox only", because the issue no<br>longer applies or has been fixed                                                                |  |
| "Known Issues with Oracle<br>Beehive Extensions for<br>Explorer"                        | Removed the following bugs from "Known Issues with Oracle<br>Beehive Extensions for Explorer", because the issues no longer<br>apply or have been fixed:                                                                                                    |  |
|                                                                                         | <ul> <li>Bug 8917177: Oracle Beehive Extensions for Explorer creates<br/>new versions of Microsoft Excel files each time they are<br/>opened in workspaces</li> </ul>                                                                                                    |  |
|                                                                                         | <ul> <li>Bug 9250778: Changing the offline cache directory for<br/>Oracle Beehive Extensions for Explorer deletes all files in<br/>that location</li> </ul>                                                                                                    |  |

Table 1–7 Changes in Oracle Beehive Release Notes: June 25, 2010

## Changes in Oracle Beehive Release Notes: May 11, 2010

The following table lists the changes made in the May 11, 2010 edition of the Oracle Beehive Release Notes.

 Table 1–8
 Changes in Oracle Beehive Release Notes: May 11, 2010

| Section                  | Change                                                      |
|--------------------------|-------------------------------------------------------------|
| "New Features in Oracle  | Revised "Oracle Beehive Extensions for Outlook" and "Mobile |
| Beehive Release 2 (2.0)" | Devices"                                                    |

| Section                                 | Change                                                                                                    |
|-----------------------------------------|----------------------------------------------------------------------------------------------------|
| "General Notes About<br>Oracle Beehive" | Revised "Links to the Lists of Resolved Issues in the Latest<br>Oracle Beehive patch sets" by adding the link to the list of<br>resolved issues in the Oracle Beehive 2.0.1.2.0 Cumulative Patch<br>Set |
| "General Notes About                    | Added the release notes "Oracle Beehive 2.0.1.2.0 Available as                                                                                                    |
| Installation and                        | Full Install/Upgrade or Cumulative Patch Set" and "Additional                                                                                                    |
| Configuration"                          | Patch Required When Installing on Oracle Database 11.2"                                                                                                    |
| "Known Limitations and                  | Added the release notes "CNS Service May Fail to Start During                                                                                                    |
| Workarounds with                        | Installation on Coexistence Connector for Exchange" and                                                                                                    |
| Installation and                        | "Post-Install Step to Upgrade Mobile Device Management                                                                                                    |
| Configuration"                          | Service Not Needed"                                                                                                    |

Table 1–8 (Cont.) Changes in Oracle Beehive Release Notes: May 11, 2010

## Changes in Oracle Beehive Release Notes: March 31, 2010

The following table lists the changes made in the March 31, 2010 edition of the Oracle Beehive Release Notes.

| Section                                                                | Change                                                                                                    |
|------------------------------------------------------------------------|----------------------------------------------------------------------------------------------------|
| "New Features in Oracle<br>Beehive Release 2 (2.0)"                    | Added the section "Oracle Beekeeper"                                                                                                    |
| "General Notes About<br>Oracle Beehive"                                | Revised "Links to the Lists of Resolved Issues in the Latest<br>Oracle Beehive patch sets" by adding the link to the list of<br>resolved issues in the Oracle Beehive 2.0.1.1.0 patch set |
| "General Administration<br>Notes"                                      | Revised this section as follows:                                                                                                    |
|                                                                        | <ul> <li>Removed the release note "Information Rights Management<br/>Support Deferred Pending Oracle IRM 11g Release" as<br/>Oracle IRM 11g has been released</li> </ul>                  |
|                                                                        | <ul> <li>Added the release note "New and Updated beectl<br/>Commands for Managing Workspace Templates"</li> </ul>                                                                         |
| "Known Administration<br>Limitations and<br>Workarounds"               | Added the release note "Search Indexes Do Not Include Certain<br>File Types Due to Oracle Text Filtering Issue" (Bug 9237090)                                                             |
| "Known Limitations and<br>Workarounds with Oracle<br>Beehive Services" | Added the release note "Oracle Beehive Webmail Users May<br>Experience "403 Forbidden Access" Error After Upgrade to<br>Oracle Beehive 2.0.1.0.0" (Bug 9414590)                           |

Table 1–9 Changes in Oracle Beehive Release Notes: March 31, 2010

## Changes in Oracle Beehive Release Notes: February 22, 2010

The following table lists the changes made in the February 22, 2010 edition of the Oracle Beehive Release Notes.

Table 1–10 Changes in Oracle Beehive Release Notes: February 22, 2010

| Section                                                    | Change                                                                                           |
|------------------------------------------------------------|--------------------------------------------------------------------------------------------------|
| "General Notes About<br>Installation and<br>Configuration" | Revised the release note on Bug 8889667 for broader applicability to likely deployment scenarios |

| Section                                                                          | Change                                                                                                    |
|----------------------------------------------------------------------------------|----------------------------------------------------------------------------------------------------|
| "Known Limitations and<br>Workarounds with<br>Installation and<br>Configuration" | Removed the following release notes as these issues do not apply to Oracle Beehive Release 2 (2.0) and later:                                                                                                    |
|                                                                                  | <ul> <li>"Missing Streams Message May Appear in Logminer Log<br/>File During Oracle Beehive Installation" (Bug 6317006)</li> </ul>                                                                                                    |
|                                                                                  | <ul> <li>"Specifying a Nonexistent Directory Path During the Oracle<br/>Beehive Provisioning Application Installation Results in an<br/>Error" (Bug 8309265)</li> </ul>                                                                      |
| "General Administration<br>Notes"                                                | Added the release note "Information Rights Management<br>Support Deferred Pending Oracle IRM 11g Release"                                                                                                    |
| "Known Administration                                                            | Revised this section as follows:                                                                                                    |
| Limitations and<br>Workarounds"                                                  | <ul> <li>Removed the release note "Oracle LogMiner and the<br/>SYSAUX Tablespace" as it does not apply to Oracle Beehive<br/>Release 2 (2.0) and later</li> </ul>                                                                            |
|                                                                                  | <ul> <li>Removed the release note "Deleting Archive Logs<br/>Prematurely Causes Issues with Search" as this issue does<br/>not apply to Oracle Beehive Release 2 (2.0) and later</li> </ul>                                                  |
|                                                                                  | <ul> <li>Removed the release note "Date and Time Formats in Oracle<br/>Beekeeper May Not Display Correctly in Multibyte<br/>Languages" (Bug 7328539) as this issue does not apply to<br/>Oracle Beehive Release 2 (2.0) and later</li> </ul> |
|                                                                                  | <ul> <li>Added the release note on Bug 6446351.</li> </ul>                                                                                                    |
| "Known Administration<br>Issues"                                                 | Removed this section and its sole release note "Attempting to<br>Execute the modify_hostname Command May Fail" (Bug<br>8445542) as this issue does not apply to Oracle Beehive Release 2<br>(2.0) and later                                  |
| "Known Limitations and<br>Workarounds with Oracle                                | Removed the following release notes as these issues do not apply to Oracle Beehive Release 2 (2.0) and later:                                                                                                    |
| Beehive Services"                                                                | <ul> <li>"CalDAV Client Users Cannot Set Series-level Reminders for<br/>Recurring Events with Multiple Attendees" (Bug 7387438)</li> </ul>                                                                                                   |
|                                                                                  | <ul> <li>"Creating Custom Template to Audit Subscription Event<br/>Results in Error" (Bug 7408738)</li> </ul>                                                                                                    |
|                                                                                  | <ul> <li>"Search Service Does Not Index Documents in Some Cases"<br/>(Bug 7429968)</li> </ul>                                                                                                    |
| "Known Issues with Oracle                                                        | Revised this section as follows:                                                                                                    |
| Beehive Services"                                                                | <ul> <li>Removed the release note "Search Requires Recent Archive<br/>Logs" (Bug 6245357) as this requirement and the related<br/>issue do not apply to Oracle Beehive Release 2 (2.0) and<br/>later</li> </ul>                              |
|                                                                                  | <ul> <li>Removed the release note "Configuring the<br/>LightweightThreadCount Property May Result in Null<br/>Pointer Exception" (Bug 7521354) as this issue does not<br/>apply to Oracle Beehive Release 2 (2.0) and later</li> </ul>       |
|                                                                                  | <ul> <li>Added the release note "Task Titles May Appear Empty in<br/>IM-based Notifications in Non-English Locales" (Bug<br/>9217237)</li> </ul>                                                                                             |
| "Known Limitations and<br>Workarounds with Oracle<br>Beehive Webmail"            | Removed the following release notes as these issues do not apply to Oracle Beehive Release 2 (2.0) and later:                                                                                                    |
|                                                                                  | <ul> <li>"Searching on E-mail Folders May Return Unexpected<br/>Search Results" (Bugs 7551179, 7563840, and 7669970)</li> </ul>                                                                                                    |
|                                                                                  | <ul> <li>"Clicking the Find Attendees Tab While Creating a Meeting<br/>May Result in Error Message" (Bug 8448667)</li> </ul>                                                                                                    |

Table 1–10 (Cont.) Changes in Oracle Beehive Release Notes: February 22, 2010

| Section                                           | Change                                                                                                    |
|---------------------------------------------------|----------------------------------------------------------------------------------------------------|
| "Known Issues with Oracle<br>Beehive Webmail"     | Removed the release note "Using Oracle Beehive Webmail to<br>Search on Dates Will Fail for Some Locales" (Bug 8416716)                                   |
| "Known Mobility Issues"                           | Removed the following release notes as these issues do not apply to Oracle Beehive Release 2 (2.0) and later:                                            |
|                                                   | <ul> <li>"Mobile Data Sync Service May Incorrectly Synchronize<br/>Events to Sony Ericsson Devices" (Bug 6413555)</li> </ul>                             |
|                                                   | <ul> <li>"SMS Messages Sent to Users through Service Providers<br/>Based Outside of the United States May Appear Corrupted"<br/>(Bug 8439781)</li> </ul> |
| "General Notes About<br>Oracle Beehive Voicemail" | Removed this section and the release note "Security Note About<br>How Cisco IP Communicator GUI Browser Submits Form Data"                               |

Table 1–10 (Cont.) Changes in Oracle Beehive Release Notes: February 22, 2010

# Changes in Oracle Beehive Release Notes: January 29, 2010

The following table lists the changes made in the January 29, 2010 edition of the Oracle Beehive Release Notes.

| Section                                                    | Change                                                                                                    |
|------------------------------------------------------------|----------------------------------------------------------------------------------------------------|
| "New Features in Oracle<br>Beehive Release 2 (2.0)"        | New section; Includes a partial list of the new features and enhancements provided in Oracle Beehive Release 2 (2.0)                                     |
| "General Notes About<br>Oracle Beehive"                    | Revised the release note "Links to the Lists of Resolved Issues in<br>the Latest Oracle Beehive patch sets" to reflect Oracle Beehive<br>Release 2 (2.0) |
| "General Limitations and<br>Workarounds"                   | Removed this section and the following release notes as these issues do not apply to Oracle Beehive Release 2 (2.0) or later:                            |
|                                                            | <ul> <li>"Sensitivities and Sharing Content" (Bug 7698547)</li> </ul>                                                                                    |
|                                                            | <ul> <li>"Deploying Oracle Beehive with Oracle Database 11.1.0.6<br/>May Result in Mailstore Access Error" (Bug 6794475)"</li> </ul>                     |
| "General Notes About<br>Installation and<br>Configuration" | Revised this section as follows:                                                                                                    |
|                                                            | <ul> <li>Added the release note</li> </ul>                                                                                                    |
|                                                            | <ul> <li>Added the release note: Oracle Recommends Single-Line<br/>Database Connection Strings.</li> </ul>                                               |

 Table 1–11
 Changes in Oracle Beehive Release Notes: January 29, 2010

| Section                                                                          | Change                                                                                                    |
|----------------------------------------------------------------------------------|----------------------------------------------------------------------------------------------------|
| "Known Limitations and<br>Workarounds with<br>Installation and<br>Configuration" | Removed the following release notes as these issues do not apply to Oracle Beehive Release 2 (2.0) or later:                                                                                                    |
|                                                                                  | <ul> <li>"beectl and Oracle Beekeeper Expose Deprecated Search<br/>Service Properties" (Bug 7028998)</li> </ul>                                                                                                    |
|                                                                                  | <ul> <li>"Deploying Oracle Beehive With Non-ASCII Data Fields<br/>Requires UTF-8 Encoded Locales" and "Non-ASCII<br/>Characters in Enterprise and Organization Names Causes<br/>Installation Through Oracle Enterprise Manager Grid<br/>Control 10.2.0.4 to Fail" (Bugs 7362094 and 8370724)</li> </ul> |
|                                                                                  | <ul> <li>"Oracle Beehive Install Wizard Does Not Restore Previously<br/>Selected Template Choice" (Bug 7629704)</li> </ul>                                                                                                    |
|                                                                                  | <ul> <li>"Oracle Beehive Release 1 (1.5) Installation May Fail if<br/>Global Database Name Contains a Hyphen or Begins with a<br/>Digit" (Bug 8274411)</li> </ul>                                                                                                    |
|                                                                                  | <ul> <li>"Oracle Beehive Installation Fails if Oracle_Home and<br/>Installation Media on Different Partitions" (Bug 8501498)</li> </ul>                                                                                                    |
|                                                                                  | <ul> <li>"Deployments with Large Numbers of Calendar<br/>Assignments May Experience Higher Database Loads After<br/>Upgrading to Oracle Beehive Release 1 (1.5)" (Bug 8374920)</li> </ul>                                                                                                    |
|                                                                                  | <ul> <li>"Upgrade to Oracle Beehive Release 1 (1.5) May Fail for<br/>Deployments With Cloned Application Tiers and Sites" (Bug<br/>8407373)</li> </ul>                                                                                                    |
|                                                                                  | <ul> <li>"Upgrade to Oracle Beehive Release 1 (1.5) May Fail for<br/>Deployments that Applied Oracle Application Server<br/>Critical Patch Updates (CPUs)"</li> </ul>                                                                                                    |
|                                                                                  | <ul> <li>"Upgrade to Oracle Beehive Release 1 (1.5) Will Fail if<br/>tnsnames.ora Does Not Exist" (Bug 8439537)</li> </ul>                                                                                                    |
|                                                                                  | <ul> <li>"Upgrade to Oracle Beehive Release 1 (1.5) for Linux May<br/>Fail Due to Incorrect Max Heap Memory Size Setting" (Bug<br/>8463832)</li> </ul>                                                                                                    |
|                                                                                  | <ul> <li>"Account for ORAESB Schema May Get Locked During<br/>Upgrade from Oracle Beehive Release 1 (1.4.3) to Oracle<br/>Beehive Release 1 (1.5)" (Bug 8791914)</li> </ul>                                                                                                    |
| "General Administration                                                          | Revised this section as follows:                                                                                                    |
| Notes"                                                                           | <ul> <li>Removed the release note "Running beectl as Root User Not<br/>Supported and May Cause Undesired Results" (Bug<br/>8838233) as this issue does not apply to Oracle Beehive<br/>Release 2 (2.0) or later</li> </ul>                                                                              |
|                                                                                  | <ul> <li>Added the release note "Deprecation Planned for User<br/>Memberships Supported in Organizations"</li> </ul>                                                                                                    |

Table 1–11 (Cont.) Changes in Oracle Beehive Release Notes: January 29, 2010

| Section                                                  | Change                                                                                                    |
|----------------------------------------------------------|----------------------------------------------------------------------------------------------------|
| "Known Administration<br>Limitations and<br>Workarounds" | Revised this section as follows:                                                                                                    |
|                                                          | <ul> <li>Removed the release note "beectl and Oracle Beekeeper<br/>Expose Deprecated Search Service Properties" (Bug 7028998)<br/>as this issue does not apply to Oracle Beehive Release 2 (2.0)<br/>or later</li> </ul>                                                         |
|                                                          | <ul> <li>Removed the release note "Upgrading to Oracle Beekeeper<br/>Release 1 (1.5) Changes Protocol Setting" (Bug 8301211) as<br/>this issue does not apply to Oracle Beehive Release 2 (2.0) or<br/>later</li> </ul>                                                          |
|                                                          | <ul> <li>Removed the bug number (Bug 8332399) for the release note<br/>"Restarting Oracle Beehive Application Tier Instances<br/>Requires Restart of Oracle Beekeeper OC4J Instances" as this<br/>issue does not apply to Oracle Beehive Release 2 (2.0) or<br/>later</li> </ul> |
|                                                          | <ul> <li>Added the release note "Sensitive Information Entered<br/>Through beectl May Be Visible to Others" (Bug 9206658)</li> </ul>                                                                                                    |
|                                                          | <ul> <li>Added the release note "Oracle Beekeeper Does Not Save<br/>Changes to LDAP Profile of External User Directories" (Bug<br/>8980619)</li> </ul>                                                                                                    |
|                                                          | <ul> <li>Added the release note "Setting the Log Level for a Service<br/>Does Not Override the Log Level for a Site" (Bug 9080336)</li> </ul>                                                                                                    |
| "Known Administration<br>Issues"                         | Removed the following release notes as these issues do not apply to Oracle Beehive Release 2 (2.0) or later:                                                                                                    |
|                                                          | <ul> <li>"Entering Unsupported Property Values in Oracle<br/>Beekeeper May Result in Generic Error Messages" (Bug<br/>7241913)</li> </ul>                                                                                                    |
|                                                          | <ul> <li>"Oracle Beekeeper Generates Additional Login Event<br/>Entries" (Bug 8305263)</li> </ul>                                                                                                    |
|                                                          | <ul> <li>"Unable to Purge Users Who Have Offline Instant<br/>Messages" (Bug 8362518)</li> </ul>                                                                                                    |
|                                                          | <ul> <li>"Oracle Beehive May Not Update Users' Timezone Attribute<br/>After LDAP Synchronization" (Bug 8341466)</li> </ul>                                                                                                    |
| "Known Limitations and                                   | Revised this section as follows:                                                                                                    |
| Workarounds with Oracle<br>Beehive Services"             | <ul> <li>Removed the release note "Attempting to Restart the Audit<br/>Service May Fail if Oracle Beekeeper is Installed" (Bug<br/>8294034) as this issue does not apply to Oracle Beehive<br/>Release 2 (2.0) or later</li> </ul>                                               |
|                                                          | <ul> <li>Removed the release note "Removing Approver from One<br/>Resource Removes Approver From All Resources" (Bug<br/>8422319) as this issue does not apply to Oracle Beehive<br/>Release 2 (2.0) or later</li> </ul>                                                         |
|                                                          | <ul> <li>Removed the release note "Syndication Service Generates<br/>Extraneous Message Details in Log Files" (Bug 8372599) as<br/>this issue does not apply to Oracle Beehive Release 2 (2.0) or<br/>later</li> </ul>                                                           |
|                                                          | <ul> <li>Added the release note "Search Results Display Null<br/>Characters if Multibyte or High ASCII Characters Exist in<br/>Workspace Folder Names" (Bugs 9131434 and 9112941)</li> </ul>                                                                                     |

 Table 1–11 (Cont.) Changes in Oracle Beehive Release Notes: January 29, 2010

| Section                                           | Change                                                                                                    |
|---------------------------------------------------|----------------------------------------------------------------------------------------------------|
| "Known Issues with Oracle<br>Beehive Services"    | Revised this section as follows:                                                                                                    |
|                                                   | <ul> <li>Removed the release note "Oracle Beehive Central Displays<br/>Blank Page After Logout if Oracle Single Sign-On (OSSO) is<br/>Enabled" (Bug 7829126) as this issue does not apply to<br/>Oracle Beehive Release 2 (2.0) or later</li> </ul>                   |
|                                                   | <ul> <li>Removed the release note "Attempting to View Details of<br/>Meetings with Group Participants in Oracle Beehive Central<br/>May Result in Error Message" (Bug 8481546) as this issue<br/>does not apply to Oracle Beehive Release 2 (2.0) or later</li> </ul> |
|                                                   | <ul> <li>Removed the release note "Dynamic Group Creation Results<br/>in Error if Query Returns Multiple Hits for a User" (Bug<br/>7658387)as this issue does not apply to Oracle Beehive<br/>Release 2 (2.0) or later</li> </ul>                                     |
|                                                   | <ul> <li>Removed the release note "Oracle Beehive Allows Users to<br/>Rename Workspaces Despite Conflicts with Organization<br/>Names" (Bug 8374419) as this issue does not apply to Oracle<br/>Beehive Release 2 (2.0) or later</li> </ul>                           |
|                                                   | <ul> <li>Removed the release note "Oracle Beehive Does Not<br/>Transmit Formatting in Chat Room Messages Bugs"<br/>(8273433 and 8362457) as this issue does not apply to Oracle<br/>Beehive Release 2 (2.0) or later</li> </ul>                                       |
|                                                   | <ul> <li>Added the section "Other Known Issues with Oracle<br/>Beehive Services", which contains release notes for other<br/>issues with Oracle Beehive services</li> </ul>                                                                                           |
| "Known Issues with Oracle                         | New section; Added the following release notes:                                                                                                    |
| Beehive RESTful Web<br>Services"                  | <ul> <li>"Resources Missing List URIs"</li> </ul>                                                                                                    |
|                                                   | <ul> <li>"Other Application Development Bugs"</li> </ul>                                                                                                    |
| "Known Issues with<br>Coexistence"                | Added the sub-section "Other Known Issues with Oracle Beehive Coexistence"                                                                                                    |
| "Known Limitations and<br>Workarounds with Oracle | Removed the following release notes as these issues do not apply to Oracle Beehive Release 2 (2.0) or later:                                                                                                    |
| Beehive Extensions for<br>Outlook"                | <ul> <li>"Discrepancies Between Certificates on Server and Client<br/>Computers Will Cause Oracle Beehive Extensions for<br/>Outlook Installations to Fail" (Bug 6870456)</li> </ul>                                                                                  |
|                                                   | <ul> <li>"Oracle Beehive Extensions for Outlook Retains Sensitivities<br/>When Documents are Added to Folders" (Bug 8433984)</li> </ul>                                                                                                    |
| "Known Issues with Oracle                         | Revised this section as follows:                                                                                                    |
| Beehive Extensions for<br>Outlook"                | <ul> <li>Removed the release note "Data Loss Possible when Moving<br/>Calendar, Task, or Contact Data to Team Workspaces<br/>Without Permission" (Bug 6357855) as this issue does not<br/>apply to Oracle Beehive Release 2 (2.0) or later</li> </ul>                 |
|                                                   | <ul> <li>Removed the release note "Windows Vista Users Unable to<br/>Check for Updates for Oracle Beehive Extensions for<br/>Outlook" (Bug 6872681) as this issue does not apply to<br/>Oracle Beehive Release 2 (2.0) or later</li> </ul>                            |
|                                                   | <ul> <li>Removed the release note "Delegated Users May Be Able to<br/>View Granters' Content After Delegation Privileges<br/>Revoked" (Bug 8369097) as this issue does not apply to<br/>Oracle Beehive Release 2 (2.0) or later</li> </ul>                            |
|                                                   | <ul> <li>Added release notes for various known issues</li> </ul>                                                                                                    |
|                                                   |                                                                                                    |

 Table 1–11 (Cont.) Changes in Oracle Beehive Release Notes: January 29, 2010

| Section                                                                                  | Change                                                                                                    |
|------------------------------------------------------------------------------------------|----------------------------------------------------------------------------------------------------|
| "Known Limitations and<br>Workarounds with Oracle<br>Beehive Extensions for<br>Explorer" | Removed this section and the release note "Oracle Beehive<br>Extensions for Explorer Does Not Support Non-Interactive<br>(Silent) Installations" (Bug 8481473) as this issue does not apply<br>to Oracle Beehive Release 2 (2.0) or later                                            |
| "Known Issues with Oracle<br>Beehive Extensions for<br>Explorer"                         | New section; Added release notes for various known issues                                                                                                    |
| "Known Limitations and                                                                   | Revised this section as follows:                                                                                                    |
| Workarounds with Oracle<br>Beehive Webmail"                                              | <ul> <li>Removed the references to Bugs 7669974 and 8439501 from<br/>the release note "Searching on E-mail Folders May Return<br/>Unexpected Search Results" as these issues do not apply to<br/>Oracle Beehive Release 2 (2.0) or later</li> </ul>                                  |
|                                                                                          | <ul> <li>Removed the release note "Error Message Appears When<br/>Delegated Users Modify Events with GAL-based Group<br/>Attendees" (Bug 8448506) as this issue does not apply to<br/>Oracle Beehive Release 2 (2.0) or later</li> </ul>                                             |
| "Known Issues with Oracle<br>Beehive Webmail"                                            | Removed the following release notes as these issues do not<br>apply to Oracle Beehive Release 2 (2.0) or later:                                                                                                    |
|                                                                                          | <ul> <li>"Oracle Beehive Webmail Only Displays Names and E-mail<br/>Addresses in Global Address Lists" (Bug 7198205)</li> </ul>                                                                                                    |
|                                                                                          | <ul> <li>"Emptying Trash Folder May Fail Due to Errors" (Bugs<br/>8429265 and 8440766)</li> </ul>                                                                                                    |
|                                                                                          | <ul> <li>"Users Unable to Open E-mail Messages Attached to Events<br/>as .eml Files" (Bug 8452224)</li> </ul>                                                                                                    |
| "Known Limitations and<br>Workarounds with the                                           | Removed the following release notes as these issues do not<br>apply to Oracle Beehive Release 2 (2.0) or later:                                                                                                    |
| Oracle Beehive Team<br>Collaboration"                                                    | <ul> <li>"Oracle Beehive Workspaces Client May Not be Accessible<br/>After Restarting BEECLIENT OC4J" (Bug 8429409)</li> </ul>                                                                                                    |
|                                                                                          | <ul> <li>"Oracle Beehive Workspaces Client Does Not Allow<br/>Successive Attempts for Unresolved Document Uploads"<br/>(Bug 8460651)</li> </ul>                                                                                                    |
| "Known Issues with the<br>Oracle Beehive Team                                            | Removed the following release notes as these issues do not apply to Oracle Beehive Release 2 (2.0) or later:                                                                                                    |
| Collaboration"                                                                           | <ul> <li>"Oracle Beehive Workspaces Client May Display Incorrect<br/>Users Names in Deployments with Large User Bases" (Bug<br/>8393291)</li> </ul>                                                                                                    |
|                                                                                          | <ul> <li>"Opening Wiki Pages that Contain Multiple Comments May<br/>Result in Error Messages" (Bug 8403667)</li> </ul>                                                                                                    |
|                                                                                          | <ul> <li>"Adding Files to Workspaces May Fail in High Availability<br/>Deployments if Oracle Beehive Application Tier Instances<br/>Shut Down During File Uploads" (Bug 8393033)</li> </ul>                                                                                          |
| "Known Limitations and                                                                   | Revised this section as follows:                                                                                                    |
| Workarounds with Oracle<br>Beehive Conferencing"                                         | <ul> <li>Removed the release note "Initial Attempt to Join<br/>Conference from Oracle Beehive Central with Microsoft<br/>Internet Explorer 7 Shows Conference List Instead" (Bug<br/>8392092) as this issue does not apply to Oracle Beehive<br/>Release 2 (2.0) or later</li> </ul> |
|                                                                                          | <ul> <li>Added the release note "Pop-up Blockers Prevent<br/>Installation of Oracle Beehive Conferencing (Desktop<br/>Client) through Web Conference Center" (Bug 8905148)</li> </ul>                                                                                                |

 Table 1–11 (Cont.) Changes in Oracle Beehive Release Notes: January 29, 2010

| Section                                                                    | Change                                                                                                    |
|----------------------------------------------------------------------------|----------------------------------------------------------------------------------------------------|
| "Known Issues with Oracle<br>Beehive Conferencing"                         | Revised this section as follows:                                                                                                    |
|                                                                            | <ul> <li>Removed the release note "Arrow Lines May Not Appear in<br/>Microsoft PowerPoint Slides During Web Conferences" (Bug<br/>8283516) as this issue does not apply to Oracle Beehive<br/>Release 2 (2.0) or later</li> </ul>          |
|                                                                            | <ul> <li>Added release notes for various known issues</li> </ul>                                                                                                    |
| "General Notes About<br>Oracle Beehive Voicemail"                          | New section; Added the release note "Security Note About How<br>Cisco IP Communicator GUI Browser Submits Form Data"                                                                                                    |
| "Known Issues with Oracle<br>Beehive Voicemail"                            | New section; Added release notes for various known issues                                                                                                    |
| "General Mobility Notes"                                                   | Revised this section as follows:                                                                                                    |
| ·                                                                          | <ul> <li>Removed the release note "SMS Message Delivery Limited<br/>to United States and Canada" (Bug 8466463) as this issue<br/>does not apply to Oracle Beehive Release 2 (2.0) or later</li> </ul>                                      |
|                                                                            | <ul> <li>Removed the release note "About Language Packs for<br/>Oracle Beehive Mobile Client Applications" as this<br/>information is provided in the Oracle Beehive Administrator's<br/>Guide</li> </ul>                                  |
| "Known Issues with Oracle<br>Beehive Globalization"                        | Removed this section and the release note "Task Notifications<br>Sent to Users in French" (Canadian) Locale May Contain<br>Additional Characters" (Bug 7716276) as this issue does not<br>apply to Oracle Beehive Release 2 (2.0) or later |
| "General Notes About<br>Oracle Beehive<br>Administration<br>Documentation" | New section; Added the release note "New and Changed beectl<br>Commands in Oracle Beehive Release 2 (2.0)"                                                                                                    |
| "Known Issues with Oracle<br>Beehive Administration<br>Documentation"      | Removed this section and the following release notes it<br>contained because they do not apply to Oracle Beehive Release 2<br>(2.0) or later:                                                                                              |
|                                                                            | <ul> <li>"Incomplete Description Provided for LockoutTime<br/>Property" (Bug 7455743)</li> </ul>                                                                                                    |
|                                                                            | <ul> <li>"Inaccurate Description and Examples Provided for export_<br/>icalendar Command" (Bug 8314404)</li> </ul>                                                                                                    |
|                                                                            | <ul> <li>"Inaccurate Reference to Running beectl as Root User" (Bug 8827540)</li> </ul>                                                                                                    |

Table 1–11 (Cont.) Changes in Oracle Beehive Release Notes: January 29, 2010

# **New Features in Oracle Beehive**

This module describes the new features and capabilities in the following Oracle Beehive releases:

• New Features in Oracle Beehive Release 2 (2.0)

**Note:** For changes made to Oracle Beehive Release Notes before Release 2 (2.0), refer to *Oracle Beehive Release Notes Release* 1 (1.5)

**Note:** The hardware and software requirements included in this guide were current at the time this guide was published. However, because new platforms and operating system software versions might be certified after this guide is published, review the certification matrix on the My Oracle Support Web site for the most up-to-date list of certified hardware platforms and operating system versions.

You must register online before using My Oracle Support. After logging in, click Certifications from the menu options. On the Certifications page, use the Certification Search options to search by Product, Release, and Platform. You can also search using the Quick Link options such as Classic Certify & Product Roadmap, Product Availability, and Lifetime Support.

My Oracle Support is available at the following URL:

http://www.oracle.com/pls/topic/lookup?ctx=acc&id=in
fo

#### New Features in Oracle Beehive Release 2 (2.0)

**Note:** Some of the new features listed below require a Beehive Release 2 patch set. The list provided below assume that patch set 2 (2.0.1.7) has been applied.

For information on which new features were added for a particular patch set, review the patch set Readme at the following location:

http://www.oracle.com/pls/bee2/homepage

This section provides a partial list of the new features and enhancements that Oracle Beehive Release 2 (2.0) provides in the following areas:

- Oracle Beehive Extensions for Outlook
- Oracle Beehive Extensions for Explorer
- Oracle Beehive Webmail
- Time Management
- Oracle Beehive Team Collaboration
- Oracle Beehive Central Enhancements
- Mobile Devices
- Oracle Beehive Conferencing Enhancements
- Oracle Beehive Voicemail
- Oracle Beekeeper

#### **Oracle Beehive Extensions for Outlook**

- Support for Outlook 2010 (32-bit and 64-bit) and Outlook 2013
- Support for Windows 8
- Auto-repair of OBEO COM add-in after it is disabled by Outlook
- Ability to synchronize the working hours from Oracle Beehive Extensions for Outlook and Oracle Beehive Central
- Auto-terminate Outlook process when it is stuck and cannot exit by itself
- A list of all the conflicting instances are displayed while inviting a resource to a recurring meeting
- Display Beehive shortcuts
- Redesigned workspace management UI
- View booking characteristics for Resources
- Ability to apply server-side rules to team workspace folders
- Ability to accept or decline meeting invitations from external sources as if they were internal invitations
- Oracle Beehive Extensions for Outlook will now automatically display IMIP invitations and allows the user to respond
- An "On Behalf of" disclaimer can now included when a delegate sends an e-mail
- Follow-up flags are now set on sent messages
- Users are now notified when they connect if their auto-reply is enabled
- Users now have the option to not display meeting invitations in their Inbox
- Users are now explicitly warned when they are about to delete a workspace
- Option to control the meeting invitation response dialog When a meeting is
  organized in Oracle Beehive Extensions for Outlook, the organizer can choose to
  not provide the invitees with an option to send back a response to notify the
  organizer when they accept or decline the meeting request.
- User control over Oracle Beehive server status notification pop-ups Users can choose whether to receive notifications from the Beehive server whenever there is a change in the status of the connection to the server.

#### **Oracle Beehive Extensions for Explorer**

- Support for Office 2013
- Support for Windows 8
- Ability to open Oracle Beehive Team Collaboration from Microsoft Explorer
- Ability to manage Beehive shortcuts
- Redesigned workspace management UI
- Ability to download documents
- Users are now explicitly warned when they are about to delete a workspace
- Support for Windows 7 (32-bit and 64-bit) and Windows 8.

#### **Oracle Beehive Webmail**

Oracle Beehive Webmail is a browser-based mail and time management solution that leverages the open-source Zimbra e-mail client platform. The latest release of Oracle Beehive enhances the Webmail client:

- The Oracle Beehive Webmail Help that is hosted, is now available from the Zimbra client as well
- Users can set the priority of an e-mail from the compose page
- Users can request a read receipt from the Options menu on the compose page
- Users can now set a preference on the Preferences tab to decide what to do when they receive an e-mail with a read receipt
- Webmail now uses the same sent items folder for sent items as Oracle Beehive Extensions for Outlook in non-English/translated locales

#### **Time Management**

- Updated Timezone package
- Business views for resource usage reporting
- Ability for users to integrate their calendars with presence
- Option to prevent creation of all-day events in resource calendars
- Support for cross-deployment scheduling (Oracle Beehive to Oracle Beehive) through iSchedule
- Attachments are now included in external IMIP invitations

#### **Oracle Beehive Team Collaboration**

- An E-Mail link is available in the Oracle Beehive Team Collaboration which will open the Team Workspace Inbox in Oracle Beehive Webmail
- A Calendar navigation link is available in the Oracle Beehive Team Collaboration which will open the team workspace calendar in Oracle Beehive Webmail
- Through mount points, access content hosted on remote repositories
- Enrollment in workspace calendars
- New workspace templates for teams and communities of practice

 Ability to configure the URLs accessed when a user clicks a Help link, to allow customers to host their own translated help files

#### **Oracle Beehive Central Enhancements**

- **My Account:** Preferred language settings; Change Password tab (for deployments that leverage native Oracle Beehive LDAP directories only).
- **Conference:** Conferencing features have migrated to Oracle Beehive Conferencing and the Oracle Beehive Conferencing Web Conference Center.
- **Calendar and Tasks:** Enhanced working hours.
- Instant messaging (IM) settings: Disable option that changes presence automatically to busy if in a meeting.
- **Phone:** Select voicemail greeting; Specify alternate phone number to which calls sent to voicemail will be transferred.
- Ability to configure the URLs accessed when a user clicks a Help link, to allow customers to host their own translated help files
- Conference option in the Beehive Central menu: Users have the ability to set the default conferencing client using the Conference option from the Beehive Central menu. Oracle Beehive Conferencing enables you to select from the two available options - Java-based Oracle Beehive Conferencing Client or the Oracle Beehive Conferencing Desktop Client.

For more information, refer the Oracle Beehive Central Help.

#### **Mobile Devices**

- Use Oracle Beehive Mobile Communicator to send and receive instant messages on supported Microsoft Windows Mobile, RIM BlackBerry, and Apple iPhone and iPad devices.
- Use Oracle Beehive Mobile Messaging Client to access e-mail, calendar, tasks, and contact information from your RIM BlackBerry device.
- ASK Service provides users instant access to their daily "to do" lists (such as the next meeting, tasks due, or last e-mail sent to user). Users send text (SMS) messages to Oracle Beehive to request and receive this information.
- The latest release of the Oracle Beehive Mobile Communicator for BlackBerry adds the following features:
  - Synchronizes e-mail priority flags
  - Handles read receipts
  - Global Address Book directory lookup is available with the "Beehive Lookup" function
  - File attachments to e-mails
  - E-mail attachment forwarding, even when the attachment hasn't been synchronized to the device
  - E-mail notification response on the client
  - Calendar Free/Busy lookup when inviting other users to calendar events
  - Ability to see e-mails sent from Oracle Beehive Extensions for Outlook

 Users of the Nokia Symbian 3 models are able to create Beehive sync profiles on their phone.

#### **Oracle Beehive Conferencing Enhancements**

The latest release of Oracle Beehive Conferencing introduces two clients which enable users to view, start, join, filter, delete, and refresh their scheduled conferences through supported Web browsers:

- Support for Java 7 on MacOS 10.8
- Support for Windows 8
- The Oracle Beehive Conferencing Web Conference Center
- The Oracle Beehive JavaFX Conferencing Client
- Join conference by ID
- Conferencing client Web-based and Web delivered
- Auto launch of the JavaFX client when joining a conference
- Application sharing in JavaFX client

#### **Oracle Beehive Voicemail**

- Auto Attendant option for extension dialing
- Operator option to forward to external numbers
- Details of the voicemail messages appear in the body of e-mails sent to recipients

#### **Oracle Beekeeper**

- Leverage resource ACLs for managing which users can book resources
- Manage policies through templates and schemas
- Configure site-level virus scanning and database connection properties
- Create and manage connections to remote content repositories

# **General Notes**

This module contains the following type of information about Oracle Beehive:

General Notes About Oracle Beehive

## **General Notes About Oracle Beehive**

This sections contains information related to Oracle Beehive in general, and contains the following topic:

Links to the Lists of Resolved Issues in the Latest Oracle Beehive patch sets

#### Links to the Lists of Resolved Issues in the Latest Oracle Beehive patch sets

Table 3–1 provides links to the lists of resolved issues in each patch set for Oracle Beehive Release 2. For the list of Oracle Beehive patch sets for previous releases, refer to the *Oracle Beehive Release Notes Release 1* (1.5).

| Patch set                                        | Link                                                                                                    |
|--------------------------------------------------|----------------------------------------------------------------------------------------------------|
| Oracle Beehive 2.0.1.1.0                         | http://www.oracle.com/technetwork/middleware/be                                                              |
| Patch Set                                        | ehive/overview/beehive-20110-readme-167644.html                                                              |
| Oracle Beehive 2.0.1.2.0                         | http://www.oracle.com/technetwork/middleware/be                                                              |
| Cumulative Patch Set                             | ehive/overview/beehive-20120-readme-154855.html                                                              |
| Oracle Beehive 2.0.1.2.1                         | http://www.oracle.com/technetwork/middleware/be                                                              |
| Patch Set                                        | ehive/overview/beehive-20121-readme-154694.html                                                              |
| Oracle Beehive 2.0.1.3.0                         | http://www.oracle.com/technetwork/middleware/be                                                              |
| Cumulative Patch Set                             | ehive/overview/beehive-20130-readme-167628.html                                                              |
| Oracle Beehive 2.0.1.4.0                         | http://www.oracle.com/technetwork/middleware/be                                                              |
| Cumulative Patch Set                             | ehive/overview/beehive-20140-readme-175948.html                                                              |
| Oracle Beehive 2.0.1.5.0                         | http://www.oracle.com/technetwork/middleware/be                                                              |
| Cumulative Patch Set                             | ehive/overview/beehive-20150-readme-329561.html                                                              |
| Oracle Beehive 2.0.1.6.0                         | http://www.oracle.com/technetwork/middleware/be                                                              |
| Cumulative Patch Set                             | ehive/overview/beehive-20160-readme-485499.html                                                              |
| Oracle Beehive 2.0.1.7.0<br>Cumulative Patch Set | <pre>http://www.oracle.com/technetwork/middleware/be ehive/overview/beehive-20170-readme-1666586.htm l</pre> |
| Oracle Beehive 2.0.1.8.0<br>Cumulative Patch Set | http://www.oracle.com/technetwork/middleware/be<br>ehive/overview/beehive-20180-readme-1970161.htm<br>l      |

Table 3–1 Links to the Lists of Resolved Issues in the Latest Oracle Beehive patch sets

# **Installation and Configuration Notes**

This module contains the following types of information related to Oracle Beehive installation and configuration:

- General Notes About Installation and Configuration
- Known Limitations and Workarounds with Installation and Configuration

## **General Notes About Installation and Configuration**

This section contains general information about the installation and configuration of Oracle Beehive. It contains the following topic:

- Additional Patch Required When Installing Oracle Beehive on Oracle Database 11.2.0.1
- Apply Patch to Oracle Database 11.1.0.7.x on Certain Locales
- Oracle Beehive 2.0.1.2.0 Available as Full Install/Upgrade or Cumulative Patch Set
- Configuring Oracle Beehive Webmail in Same Oracle\_Home as Oracle Beehive
- Additional Packages Required When Installing Oracle Beehive for Linux on 64-bit Red Hat Linux and Oracle Linux Systems
- Additional Patch Required When Installing Oracle Beehive 2.0.1.2.0 on Oracle Database 11.1.0.7.0 and 11.1.0.7.2
- Additional Patch Required When Installing on Oracle Database 11.2
- Oracle Recommends Single-Line Database Connection Strings
- Oracle Beehive 2.0.1.8.0 Available as Upgrade or Cumulative Patch Set

#### Additional Patch Required When Installing Oracle Beehive on Oracle Database 11.2.0.1

In Chapter 2, "Oracle Beehive Database Requirements" of the Oracle Beehive Installation Guide, the section "Patches" lists patches required for Oracle Database 11g Release 2 (11.2.0.1). In addition to those listed, you should also apply the following patch:

9328390 - ET11.2SQLEXEC: ORA-600 [QERIXGETKEY:OPTDESC] FROM QUERY

#### Apply Patch to Oracle Database 11.1.0.7.x on Certain Locales

Bug 9948554. Due to database bug 8481520, after installing Oracle Beehive 2.0.1.3.0 or 2.0.1.4.0 patch set, customers using Oracle DB version 11.1.0.7.x who are installing on

French, German, Italian, Spanish, or Portuguese (Brazilian) locales should install an Oracle Database patch.

- On Linux x86, x86-64, and Oracle Solaris on SPARC (64-bit), download and install the patch for Bug 8481520.
- On Windows or other operating systems, contact Oracle Support for the necessary patch.

#### Oracle Beehive 2.0.1.2.0 Available as Full Install/Upgrade or Cumulative Patch Set

Oracle Beehive 2.0.1.2.0 is available as either a full install/upgrade, using the Oracle Universal Installer; or, as the 2.0.1.2.0 Cumulative Patch Set, which applies updates to any pre-existing 2.0.1.0.0 or 2.0.1.1.0 installation.

For information about installing the 2.0.1.2.0 Cumulative Patch Set, see the readme at the following URL:

http://www.oracle.com/technology/products/beehive/patchdoc/beehi
ve\_20120\_readme.htm

For the full install/upgrade, you can use the Oracle Beehive 2.0 Installation Guide for your platform, and the installer integrated help.

Table 4–1, "Oracle Beehive Upgrade Options for 2.0.1.2.0" shows the upgrade and patch options that are available.

| Your current Oracle<br>Beehive deployed version | Your upgrade path option(s)                                                                                |
|-------------------------------------------------|----------------------------------------------------------------------------------------------------|
| 1.5.1.0.0, 1.5.1.2.0, 1.5.1.3.0,                | Either:                                                                                                    |
| 1.5.1.4.0                                       | • Patch to 1.5.1.5.0, then use 2.0.1.2.0 OUI installer                                                     |
|                                                 | • Upgrade to 2.0.1.0, then use 2.0.1.2.0 Cumulative Patch Set                                              |
| 1.5.1.5.0, 1.5.1.5.1, or 1.5.1.5.2              | Either:                                                                                                    |
|                                                 | • Use 2.0.1.2.0 OUI installer                                                                              |
|                                                 | <ul> <li>Upgrade to 2.0.1.0.0, then use 2.0.1.2.0 Cumulative Patch<br/>Set</li> </ul>                      |
| 2.0.1.0.0, 2.0.1.1.0                            | You must upgrade using 2.0.1.2.0 Cumulative Patch Set only.<br>You cannot use the 2.0.1.2.0 OUI installer. |

 Table 4–1
 Oracle Beehive Upgrade Options for 2.0.1.2.0

#### Configuring Oracle Beehive Webmail in Same Oracle\_Home as Oracle Beehive

Oracle Beehive Webmail will be installed and configured in the same *Oracle\_Home* as Oracle Beehive if you install Oracle Beehive on a computer with at least 3 gigabytes (GBs) of memory and you select the Server + Client template during the installation process.

# Additional Packages Required When Installing Oracle Beehive for Linux on 64-bit Red Hat Linux and Oracle Linux Systems

**Note:** The requirement described here applies to 64-bit systems running supported Red Hat Linux and Oracle Linux operating systems only.

If you plan to deploy Oracle Beehive for Linux on a 64-bit system running a supported Red Hat Linux or Oracle Linux operating system, ensure that the following packages are installed on your system beforehand:

- gdbm-1.8.0-26.2.1-i386.rpm (32-bit)
- glibc-devel-2.3.4-2.19.i686.rpm (32-bit)
- glib-devel-1.2.10-15-i386.rpm (32-bit)
- glib-1.2.10-15-i386.rpm (32-bit)

These packages should be installed in addition to the packages listed in "Requirements for 64-Bit Systems" section in the *Oracle Beehive Installation Guide for Linux*.

# Additional Patch Required When Installing Oracle Beehive 2.0.1.2.0 on Oracle Database 11.1.0.7.0 and 11.1.0.7.2

In Chapter 2, "Oracle Beehive Database Requirements" of the Oracle Beehive Installation Guide, the section "Patches" lists patches required for Oracle Database 11g Release 1 (11.1.0.7.0) and Release 1 (11.1.0.7.2). When upgrading to Oracle Beehive Release 2 (2.0.1.2.0 or later), in addition to those listed, you should also apply the following patch:

8440319 LINGUISTIC APIS FOR TACIT

#### Additional Patch Required When Installing on Oracle Database 11.2

In Chapter 2, "Oracle Beehive Database Requirements" of the Oracle Beehive Installation Guide, the section "Patches" lists patches required for Oracle Database 11g Release 2 (11.2.0.1). In addition to those listed, you should also apply the following patch:

8654177 - 80: PLACEHOLDER FOR BUGFIXES TO BACKPORT 8440319 THAT ARE NOT IN 11.2

#### Oracle Recommends Single-Line Database Connection Strings

To avoid issues, especially when patching or upgrading Oracle Beehive, Oracle recommends single-line database connection strings. The database connect string should not contain any new line characters (for example, n, r, or nr).

#### Oracle Beehive 2.0.1.8.0 Available as Upgrade or Cumulative Patch Set

Oracle Beehive 2.0.1.8.0 is available as upgrade, using the Oracle Universal Installer; or, as the 2.0.1.8.0 Cumulative Patch Set, which applies updates to pre-existing version installation as shown in the Table 4–2, "Oracle Beehive Upgrade Options for 2.0.1.8.0".

For information about installing the 2.0.1.8.0 Cumulative Patch Set, see the readme at the following URL:

#### http://www.oracle.com/pls/bee2/homepage

For the full install/upgrade, you can use the Oracle Beehive 2.0 Installation Guide for your platform, and the installer integrated help.

The following table shows the possible upgrade and patch options that are available:

| Your current Oracle Beehive deployed version                                                                | Up | ograde path option(s)                                |
|----------------------------------------------------------------------------------------------------|----|------------------------------------------------------|
| 1.5.1.0.0, 1.5.1.2.0, 1.5.1.3.0, 1.5.1.4.0                                                                  | •  | Patch to 1.5.1.5.0, then use 2.0.1.2.0 OUI installer |
|                                                                                                    | •  | then apply 2.0.1.8.0 Cumulative Patch Set            |
| 1.5.1.5.0, 1.5.1.5.1, or 1.5.1.5.2                                                                          |    | Use 2.0.1.2.0 OUI installer                          |
|                                                                                                    | •  | then apply 2.0.1.8.0 Cumulative Patch Set            |
| 2.0.1.0.0, 2.0.1.1.0, 2.0.1.2.0, 2.0.1.2.1,<br>2.0.1.3.0, 2.0.1.4.0, 2.0.1.5.0, 2.0.1.6.0, and<br>2.0.1.7.0 | Aŗ | pply 2.0.1.8.0 Cumulative Patch Set.                 |

 Table 4–2
 Oracle Beehive Upgrade Options for 2.0.1.8.0

# Known Limitations and Workarounds with Installation and Configuration

This section contains information about known limitations and workarounds related to the installation and configuration of Oracle Beehive. It contains the following topics:

- Additional Step when Configuring Oracle Beekeeper for LDAP-Based Authentication
- Multiple Cloned Instances From Same Clone Tree Not Recommended
- Spaces in Installation Package Directory Path Prevent Installer from Launching
- Installation for Oracle Beehive Webmail May Fail if Oracle Beehive is Configured for TLS with Test Certificates
- Installing Oracle Beehive on Sun Solaris May Fail During Core Configuration
- Integrating Oracle Single Sign-On (OSSO) with Oracle Beehive May Result in Degradation of System Performance
- File May Cause Installation of Oracle Beehive on Linux and UNIX-based Operating Systems to Fail
- CNS Service May Fail to Start During Installation on Coexistence Connector for Exchange
- Post-Install Step to Upgrade Mobile Device Management Service Not Needed

#### Additional Step when Configuring Oracle Beekeeper for LDAP-Based Authentication

Bug 9815576. In Chapter 31, "Oracle Beekeeper Post-Installation Procedures" (Chapter 33 in the Windows version) of the Oracle Beehive Installation Guide, Step 7 of "Configuring Oracle Beekeeper for LDAP-Based Authentication" indicates that you should copy the obfuscated password to the <Oracle Beekeeper home>/j2ee/home/application-deployments/javasso/jps-config.xml file.

You must also copy the obfuscated password to the <Oracle Beekeeper home>/j2ee/home/application-deployments/beekeeper/jps-config.xml file.

#### Multiple Cloned Instances From Same Clone Tree Not Recommended

A clone tree consists of an Oracle Beehive instance (the source instance), instances cloned from the source instance, and instances cloned from clones of the source instance. Oracle does not recommend deploying more than one Oracle Beehive

instance from the same clone tree. However, if you think this might be the best option for you, contact your Oracle Support representative.

#### Spaces in Installation Package Directory Path Prevent Installer from Launching

**Note:** This known limitation affects Oracle Beehive Release 1 (1.3.2.0.0) and later for the Microsoft Windows (32-bit) only.

If your installation package resides in a directory path that contains spaces, you will not be able to launch the installation by double-clicking the setup.exe icon within the Disk1 directory. Either run setup.exe from a command shell or move your installation package to a path that does not contain spaces.

# Installation for Oracle Beehive Webmail May Fail if Oracle Beehive is Configured for TLS with Test Certificates

Bug 7326046. Attempts to install Oracle Beehive Webmail on an Application Tier computer configured for TLS with test certificates may fail. Administrators can avoid this issue by ensuring that the specified Oracle Wallet contains real certificates. For more information, contact Oracle Support.

#### Installing Oracle Beehive on Sun Solaris May Fail During Core Configuration

**Note:** This known limitation affects Oracle Beehive Release 1 (1.3.2.0.0) and later for Solaris Operating System (SPARC 64-bit) only.

Bug 7332530. Installing Oracle Beehive on the Sun Solaris operating system may fail during the Core Configuration CA step. To avoid this issue, Oracle recommends installing Sun Solaris patch 127127-11.

## Oracle Enterprise Manager Grid Control May Return Incorrect Value for Available Physical Memory when Installing Oracle Beehive

Bug 7489313. If you use Oracle Enterprise Manager Grid Control to install Oracle Beehive, the automatic memory prerequisite check may return an incorrect value for available physical memory. This is due to an issue with Oracle Universal Installer that rounds down the actual value.

In some cases, the incorrect value may appear to be too low to successfully install certain components, such as Oracle Beehive Webmail. Oracle Enterprise Manager Grid Control may even reflect this incorrect assessment in its log files. However, if there is enough actual physical memory available, you will receive a message that states the memory check passed (despite the log file entry to the contrary) and all components will install correctly.

## Integrating Oracle Single Sign-On (OSSO) with Oracle Beehive May Result in Degradation of System Performance

Bug 8283818. On large deployments, integrating Oracle Single Sign-On (OSSO) with Oracle Beehive may cause a significant increase in the memory allocation for Beehive JVM BEECORE, which may result in a degradation of system performance. Contact your Oracle support representative for details.

## File May Cause Installation of Oracle Beehive on Linux and UNIX-based Operating Systems to Fail

**Note:** This issue applies to deployments on supported Linux and UNIX-based operating systems only.

Installing Oracle Beehive on a computer running a Linux or UNIX-based operating system may fail if the tnsnames.ora file already exists in any of the following directories:

/etc

/var/opt/oracle

To avoid this issue, either delete or rename tnsnames.ora before installing Oracle Beehive. If you choose to rename the file, you can change it back to its original name after you install and configure Oracle Beehive.

# CNS Service May Fail to Start During Installation on Coexistence Connector for Exchange

**Note:** This issue applies to Oracle Beehive Coexistence Connector deployments which have been upgraded from 1.5.1.5.x to 2.0.1.2.0 only.

Bug 9677425. During an upgrade to Oracle Beehive 2.0.1.2.0 using Oracle Universal Installer (OUI), If the configuration assistant fails in starting the CNS service, run the following command:

\$ORACLE\_HOME\beehive\collabcoex\_connector\coexctl.exe install\_eventsink
--install\_directory \$ORACLE\_HOME\beehive\collabcoex\_connector --admin\_account
<coexAdminUser> --admin\_password <coexAdminPwd>

Optionally, you can omit the --admin\_password option, and enter the password when prompted.

After the command runs, click **Retry** in the OUI upgrade wizard.

#### Post-Install Step to Upgrade Mobile Device Management Service Not Needed

In Chapter 12, "Upgrading Oracle Beehive Overview" of the *Oracle Beehive Installation Guide 2.0* (Chapter 13 in the Windows version), the section "Upgrading Mobile Device Management Service After Oracle Beehive Upgrade" is no longer needed. You can safely skip this step when upgrading Oracle Beehive.

# **High Availability Notes**

This module contains the following type of information regarding Oracle Beehive deployments in high availability environments:

- Known Limitations and Workarounds in High Availability Environments
- Known Issues in High Availability Environments

# Known Limitations and Workarounds in High Availability Environments

This section contains known limitations and workarounds for Oracle Beehive deployments in high availability environments, and includes the following topic:

 BEEAPP OC4J Failures May Cause Some XMPP Clients to Experience Delays Upon Reconnection

#### BEEAPP OC4J Failures May Cause Some XMPP Clients to Experience Delays Upon Reconnection

Bug 7041499. If one or more BEEAPP OC4J instances fail, users of XMPP clients may experience initial delays of up to several minutes when reconnecting to the system. This includes deployments that have multiple Oracle Beehive Application Tier instances or that have multiple instances of the BEEAPP OC4J. This issue occurs in cases where a user's roster was maintained in the cache of a failed node but not in the surviving nodes. The delay occurs until the system can restore the user's roster in the surviving nodes, which typically takes several minutes or less.

# Known Issues in High Availability Environments

This section contains known issues for Oracle Beehive deployments in high availability environments, and includes the following topic:

 Oracle Beehive May Log "Multiple Connection" Warnings for Threads in High Availability Deployments with Oracle RAC Affinity Enabled

# Oracle Beehive May Log "Multiple Connection" Warnings for Threads in High Availability Deployments with Oracle RAC Affinity Enabled

Bug 8290685. Oracle Beehive may log "multiple connection" warnings for threads in high availability deployments where Oracle RAC affinity is enabled. These warnings appear in OC4J logs and are attributed to Oracle Beehive services, such as the Time Management Service and the E-mail Service.

# **Administration Notes**

This module contains the following types of information regarding Oracle Beehive administration:

- General Administration Notes
- Known Administration Limitations and Workarounds

# **General Administration Notes**

This section contains general information that is useful to Oracle Beehive administrators, and includes the following topics:

- Modifying the Disclaimer Text on the Java Single Sign-On Page
- Using the beectl add\_search\_recovery\_scope Command to Index Old Data
- Troubleshooting and Diagnosing Issues with Oracle Beehive
- Enterprise Manager Grid Control Documentation
- Oracle Beekeeper Compatibility
- Oracle Beekeeper Recommended for Configuring E-mail Rules
- Oracle Beehive No Longer Supports Local Updates of JVM Start and Stop Parameters
- Properties and Preference Set Names are Case Sensitive
- Deprecation Planned for User Memberships Supported in Organizations
- New and Updated beectl Commands for Managing Workspace Templates
- New and Deleted beectl Commands in Oracle Beehive Release 2 (2.0.1.x)
- Deleting Unwanted Messages from Delivery Queue

#### Modifying the Disclaimer Text on the Java Single Sign-On Page

Beginning with Oracle Beehive 2.0.1.4, you can modify the disclaimer text that is shown on the Java single-sign-on login page.

To modify this text, perform the following procedure:

1. In your Oracle Beehive *Oracle\_Home*, create the following directory:

\$ORACLE\_HOME/langpack/xliff/custom/

2. In that directory, use a text editor to create a file named oracle.ocs.authentication.service.AuthServiceEndUserResourceB undle.xlf and copy and paste in the following content:

```
<?xml version="1.0" encoding="UTF-8"?>
<xliff version='1.1' xmlns='urn:oasis:names:tc:xliff:document:1.1'>
<file
original='oracle.ocs.authentication.service.AuthServiceEndUserResourceBundle'
source-language='en-us' datatype='beehive'>
<header>
 <prop-group name="ora_reconstruction">
 <prop prop-type="beehive-version">0.0.0.0</prop></prop>
 <prop prop-type="beehive-filetype">custom</prop></prop>
 <prop prop-type="beehive-scope">enduser-webui</prop>
 </prop-group>
 </header>
 <body>
 <trans-unit id='OCSSSO-00003'>
 <source>Insert new disclaimer or privacy statement here</source>
 </trans-unit>
</body>
</file>
</xliff>
```

Be sure to edit the content of the source element with the new text you want to display on the single sign-on page.

- **3.** If you have created translations for additional languages you can also add them to the directory you created, and then use the following commands to create and upload your custom language pack:
  - **a.** Run the following command:

jar cvf javasso-disclaimer.jar langpack

**b.** Run the following commands to upload the laguage pack:

```
$ORACLE_HOME/beehive/bin/beectl upload_language_pack --source
/var/tmp/javasso-disclaimer.jar
$ORACLE_HOME/beehive/bin/beectl activate_configuration
```

4. On every Oracle Beehive server running javasso, run the following command:

\$ORACLE\_HOME/beehive/bin/beectl modify\_local\_configuration\_files --restart\_ needed false

**5.** Restart the BEEMGMT component.

#### Using the beectl add\_search\_recovery\_scope Command to Index Old Data

Beginning in Oracle Beehive 2.0.1.2.1, a new beectl command, add\_search\_ recovery\_scope, enables you to run a search index recovery crawler to process and index old (uncrawled) data. **Note:** While the add\_search\_recover\_scope command can take as input an enterprise or organization scope, Oracle recommends using Workspace-level scopes, and limiting the number of items that are queued to be indexed at a single time to a medium size (~50,000 items). While monitoring the load on the server, you can then gradually add to the queue as it is processed.

More information on how to monitor the load is detailed in the Search readme available at

http://www.oracle.com/pls/topic/lookup?ctx=acc&id=in
fo (Doc ID 1135054.1).

The beectl add\_search\_recovery\_scope command adds a list of items to be indexed to the SS\_FEEDS table, where it will then be queued to process just like any other new or updated indexable content in your Oracle Beehive deployment.

**See Also:** The SS\_FEEDS table is discussed in the Search Service Architecture section of the Search readme available at http://www.oracle.com/pls/topic/lookup?ctx=acc&id=in
fo (Doc ID 1135054.1).

You should monitor the accumulation of data in the SS\_FEEDS table as you run add\_ search\_recovery\_scope to ensure the queue is not increasing beyond the capacity of the system to process it.

**Caution:** On many deployments, the add\_search\_recovery\_ scope command is capable of overwhelming the system's capacity to process the SS\_FEEDS table in a timely manner, potentially degrading performance of the entire server. Oracle recommends using the following careful approach to adding to the queue to avoid a service outage.

Oracle recommends that you create a batch file to run this command for a few workspaces (personal or team) at a time. For very large workspaces, you can also limit the number of items based on date (age of the item).

To create the batch file, run beectl list\_workspaces --type p (or t) to get a list of all personal (or team) workspaces, and then create a file which runs add\_ search\_recovery\_scope with the --scope option for each workspace. Oracle recommends starting with five workspaces and monitoring the load of the SS\_FEEDS table. If your system appears to be adequately handling the load (the number of items waiting to be indexed decreases), run a batch file with another five or ten workspaces.

#### Troubleshooting and Diagnosing Issues with Oracle Beehive

When attempting to troubleshoot or diagnose issues related to Oracle Beehive, refer to the infrastructure (core) log file of the OC4J instance where Oracle Beehive is deployed. This log file provides the most useful information if issues occur, especially workspace-related issues. Also, Oracle recommends referring to this file whenever you communicate with Oracle Support Services to diagnose and resolve issues.

Typically, you can access this log file in the following location:

\$ORACLE\_HOME/beehive/logs/oc4j/BEECORE/log.txt

For connectivity issues, refer to the log files in the following location:

\$ORACLE\_HOME/beehive/logs/bti/

The main application log file is in the following location:

\$ORACLE\_HOME/beehive/logs/oc4j/BEEAPP/log.txt

Command-line events are captured in log files in the following location:

\$ORACLE\_HOME/beehive/logs/beectl/

Management events are captured in log files in the following location:

\$ORACLE\_HOME/beehive/logs/oc4j/BEEMGMT

#### **Enterprise Manager Grid Control Documentation**

For documentation on Enterprise Manager Grid Control, including release notes that are specific to that product, refer to the following link:

http://download.oracle.com/docs/cd/B16240\_01/doc/nav/portal\_ booklist.htm

#### **Oracle Beekeeper Recommended for Configuring E-mail Rules**

Oracle recommends that administrators use Oracle Beekeeper to configure E-mail Service rules. If you prefer to use beectl for this purpose, contact Oracle Support for assistance.

#### **Oracle Beekeeper Compatibility**

Each release of Oracle Beekeeper is only compatible with its associated release of Oracle Beehive. For example, Oracle Beekeeper 1.3.1.0.0 is only compatible with Oracle Beehive 1.3.1.0.0, and so on.

#### **Oracle Beehive No Longer Supports Local Updates of JVM Start and Stop Parameters**

For the releases before Oracle Beehive 1 (1.4), Oracle Beehive required administrators to update JVM start and stop parameters for OC4Js and the Oracle Beehive BTI in local copies of the opmn.xml file. However, in Oracle Beehive Release 1 (1.4) and later this method is no longer supported.

To update JVM start and stop parameters, administrators must now enter changes in the Oracle Beehive Central Configuration Repository using the beectl command line tool. Also, after updating any parameters, administrators should execute the modify\_ local\_configuration\_files command and restart any OPMN or OC4J instances as necessary. The modify\_local\_configuration\_files command culls updates from the Oracle Beehive Central Configuration Repository and pushes them to local copies of the opmn.xml file.

#### **Properties and Preference Set Names are Case Sensitive**

All Oracle Beehive property and preference set names are case sensitive. When using the beectl command-line tool to set the value for a property or preference set, ensure that you use the correct case for the property or preference set name.

# Deprecation Planned for User Memberships Supported in Organizations

Oracle recommends that you do not use this feature. The ability to scope (contain) users *within* organizations will not be affected by this change.

# New and Updated beect1 Commands for Managing Workspace Templates

| Command                                   | Status   | Description                                                                                                    |
|-------------------------------------------|----------|----------------------------------------------------------------------------------------------------|
| list_applied_workspace_templates          | New      | Lists the workspace templates that<br>have been applied to this<br>workspace. For each applied<br>template it indicates whether this<br>workspace is a template evolution<br>target.  |
| list_template_evolution_target_workspaces | New      | Lists the workspaces to which the<br>latest version of the given<br>workspace template must be<br>applied to make the workspaces<br>conform to the latest version of<br>the template. |
| add_team_workspace_template_evolution     | Modified | Added thelimit option.                                                                                                    |

The follow commands for managing workspace templates have been added or modified as of the Oracle Beehive Release 2 (2.0.1.1.0):

# New and Deleted beectl Commands in Oracle Beehive Release 2 (2.0.1.x)

The following tables list new and removed commands in the Oracle Beehive 2.0.1.x patch releases, compared to Oracle Beehive 2.0:

 Table 6–1
 New beectl Commands in Oracle Beehive 2.0.1.1

| Utility                                   | Function                                                                                                    |
|-------------------------------------------|----------------------------------------------------------------------------------------------------|
| list_template_evolution_target_workspaces | Lists the workspaces to which the latest version of the given<br>workspace template must be applied to make the workspaces<br>conform to the latest version of the template. |
| list_applied_workspace_templates          | Lists the workspace templates that have been applied to this<br>workspace. For each applied template it indicates whether this<br>workspace is a template evolution target.  |

| Table 6–2 | New beectl Commands in Oracle Beehive 2.0.1.3 |
|-----------|-----------------------------------------------|
|-----------|-----------------------------------------------|

| Utility                   | Function                                                                                                    |
|---------------------------|----------------------------------------------------------------------------------------------------|
| validate_midtier          | It validates midtier for various conditions. For example, it reports the issues of database connectivity with each individual rac node.         |
| add_search_recovery_scope | Recover the search index for entities of the specified types, in the specified Scope, and which were last modified between the specified dates. |
| list_operation_statuses   | Lists the Operation Statuses.                                                                                                    |
| export_workspace          | Exports workspace contents into an external directory.                                                                                          |
| import_workspace          | Imports contents of an external directory into a new team workspace.                                                                            |

| Utility                       | Function                                                                  |
|-------------------------------|---------------------------------------------------------------------------|
| modify_search                 | Create system model objects for Search and configure them.                |
| modify_search_engine          | Starts or stops the search crawl process for a specific source type.      |
| list_search_recovery_status   | Lists the status and reports on how many containers need to be recovered. |
| add_search_recovery_container | Adds/updates the recovery_id for the specified container.                 |

Table 6–3 Removed beectl Commands in Oracle Beehive 2.0.1.3

#### Table 6–4 New beectl Commands in Oracle Beehive 2.0.1.4

| Utility                 | Function                                                                                     |
|-------------------------|----------------------------------------------------------------------------------------------|
| recover_search_failures | Recover search failures. If scope is not specified, recover search failures from all scopes. |

| Utility              | Function                                                       |
|----------------------|----------------------------------------------------------------|
| upload_apns_keystore | Uploads the provider file for Apple Push Notification Service. |

# **Deleting Unwanted Messages from Delivery Queue**

If there is a problem with the e-mail delivery process (for example VMS configuration), the number of messages in the queue may increase into many when the server is stopped and these messages are then placed in a delivery queue. To delete such unwanted messages from the delivery queue, run the following commands:

SQL> INSERT INTO es\_gc\_queue (partition\_id, message\_eid) select ORA\_HASH(message\_ eid, 15), message\_eid from es\_queue q where exists (select 1 from es\_messages m where m.eid = q.message\_eid and m.sender like 'XYZ' and m.subject like 'ABC' and m.received\_on between 'XXX' and 'YYY'); SQL> delete from es\_queue q where exists (select 1 from es\_messages m where m.eid = q.message\_eid and m.sender like 'XYZ' and m.subject like 'ABC' and m.received\_on

between 'XXX' and 'YYY');

SQL> INSERT INTO es\_gc\_queue (partition\_id, message\_eid) select ORA\_HASH(message\_ eid, 15), message\_eid from es\_retry\_queue q where exists (select 1 from es\_ messages m where m.eid = q.message\_eid and m.sender like 'XYZ' and m.subject like 'ABC' and m.received\_on between 'XXX' and 'YYY'); SQL> delete from es\_retry\_queue q where exists (select 1 from es\_messages m where m.eid = q.message\_eid and m.sender like 'XYZ' and m.subject like 'ABC' and m.received\_on between 'XXX' and 'YYY');

SQL> INSERT INTO es\_gc\_queue (partition\_id, message\_eid) select ORA\_HASH(message\_ eid, 15), message\_eid from es\_balk\_queue q where exists (select 1 from es\_messages m where m.eid = q.message\_eid and m.sender like 'XYZ' and m.subject like 'ABC' and m.received\_on between 'XXX' and 'YYY'); SQL> delete from es\_balk\_queue q where exists (select 1 from es\_messages m where m.eid = q.message\_eid and m.sender like 'XYZ' and m.subject like 'ABC' and m.received\_on between 'XXX' and 'YYY');

where 'XYZ' is sender's name,

'ABC' is subject of the mail,

'XXX' and 'YYY' is date/time range between which the mail was received.

# **Known Administration Limitations and Workarounds**

This section contains information on known limitations and workarounds related to Oracle Beehive administration, and includes the following topics:

- Password Change May Result in LDAP Synchronization Account Getting Locked Out
- Running beect1 Commands in Oracle\_Home as Root User Causes Issues
- Error While Shutting Down Oracle Beehive Database
- OPMN Required for Controlling Oracle Beekeeper's OC4J Instances
- Oracle Beekeeper Does Not Return Users to Login Page After Session Timeouts
- Oracle Beehive Does Not Provide Statistics for External Components
- Sensitive Information Entered Through beectl May Be Visible to Others
- Oracle Beekeeper Does Not Save Changes to LDAP Profile of External User Directories
- Setting the Log Level for a Service Does Not Override the Log Level for a Site
- Search Indexes Do Not Include Certain File Types Due to Oracle Text Filtering Issue

#### Password Change May Result in LDAP Synchronization Account Getting Locked Out

**Note:** This known limitation only affects deployments that leverage an external user directory, such as Oracle Internet Directory, Microsoft Active Directory, and Sun Java Directory Server.

In cases where an external user directory is used, changing the password of the LDAP account used for synchronization (not the password of a regular user account) may result in that account getting locked out. This will occur if Oracle Beehive attempts to authenticate multiple times using the stored (old) password.

To avoid this situation, complete the following steps whenever you change the password of the LDAP account used for synchronization:

**1.** Disable the synchronization directory profile by issuing the following command:

```
$ beect1 modify_property --component <profile_name> --name
ProfileState --value DISABLE
```

For example:

```
$ beect1 modify_property --component oid1dapdirectoryprofile
--name ProfileState --value DISABLE
```

2. Activate the configuration by issuing the following command:

\$ beect1 activate\_configuration

- **3.** In the external user directory, change the password of the LDAP account used for synchronization.
- **4.** Update the Oracle Beehive LDAP configuration file with the account's new password.
- 5. Enable the synchronization directory profile by issuing the following command:

\$ beect1 modify\_property --component <profile\_name> --name
ProfileState --value ENABLE

#### For example:

```
$ beect1 modify_property --component oidldapdirectoryprofile
--name ProfileState --value ENABLE
```

**6.** Activate the configuration by issuing the following command:

```
$ beectl activate_configuration
```

7. Issue the modify\_local\_configuration\_files command.

For more information on this and other commands issued in this procedure, refer to *Oracle Beehive Administrator's Reference Guide*.

#### Running beectl Commands in Oracle\_Home as Root User Causes Issues

For Oracle Beehive instances in the UNIX and LINUX operating systems, running any beectl commands in your *Oracle\_Home* as the root user may cause issues. Oracle strongly recommends that you do not run any beectl commands in your *Oracle\_Home* as the root user. Instead, you should always run commands as the user who installed your Oracle Beehive instance.

#### Error While Shutting Down Oracle Beehive Database

Bug 6751859. Shutting down an Oracle Database instance associated with your Oracle Beehive deployment may result in the following error:

```
ORA-00600: internal error code, arguments:
[LibraryCacheNotEmptyOnClose], [], [], [], [], [], [], []
```

Ignore this error as it indicates that some items remain in the library cache when closing down the instance. The error itself occurs after the database close and dismount stages so it only affects the instance shutdown itself. All datafiles have been closed cleanly and no additional steps are required.

#### **OPMN Required for Controlling Oracle Beekeeper's OC4J Instances**

Bug 7316433. To control Oracle Beekeeper OC4J instances, administrators need to leverage OPMN. The method for controlling OC4J instances depends on your operating system, as follows:

 Table 6–6
 Supported Methods for Controlling Oracle Beehive OC4J Instances

| Release                                     | Method                                                                   |
|---------------------------------------------|--------------------------------------------------------------------------|
| Oracle Beehive Release 2<br>(2.0) for Linux | Run <pre>\$OH/opmn/bin/opmnctl</pre> to start and stop an OC4J instance. |

| Release                                                                          | Method                                                                                                    |
|----------------------------------------------------------------------------------|----------------------------------------------------------------------------------------------------|
| Oracle Beehive Release 2<br>(2.0) for Microsoft Windows<br>(32-bit)              | Use one of the following methods:                                                                                                    |
|                                                                                  | <ul> <li>Command shell: Run \$OH\opmn\bin\opmnctl to start<br/>and stop an OC4J instance, but only do so from a command<br/>shell and only after setting the variable OPMN_USE_<br/>ORACLELIBS to false within the command shell.</li> </ul> |
|                                                                                  | <ul> <li>Windows Service Manager: Leverage OPMN through<br/>Windows Service Manager, either through the GUI<br/>provided or from the command line using the Windows<br/>net start command.</li> </ul>                                        |
|                                                                                  | <b>Note:</b> Logging out of the Microsoft Windows computer where Oracle Beekeeper resides will terminate the administration tool.                                                                                                    |
| Oracle Beehive Release 2<br>(2.0) for Solaris Operating<br>System (SPARC 64-bit) | Run \$OH/opmn/bin/opmnctl to start and stop an OC4J instance.                                                                                                    |

 Table 6–6 (Cont.) Supported Methods for Controlling Oracle Beehive OC4J Instances

#### Oracle Beekeeper Does Not Return Users to Login Page After Session Timeouts

Bug 6835314 and 7023557. Oracle Beekeeper does not return users to the Login page after session timeouts. To minimize the risk of experiencing this issue, Oracle recommends that you set the session timeout value for your Oracle Beekeeper instance to 3600 seconds or higher.

#### **Oracle Beehive Does Not Provide Statistics for External Components**

Bug 7519613. Through supported administration clients, Oracle Beehive provides administrators with data for a variety of statistical measures, such as counts for login successes and failures. However, Oracle Beehive does not provide statistical data for external components that might be deployed with the system. For example, counts for login successes and failures are not provided for Oracle Enterprise Single Sign-On.

#### Sensitive Information Entered Through beectl May Be Visible to Others

Bug 9206658. All information entered in the beectl command-line utility may be visible to other users while the associated commands execute. Therefore, if you need to run a command that contains sensitive information, such as setting VM GUI command push user names and passwords, Oracle strongly recommends that you do so in shell mode only. This will prevent the information from being visible to others while the associated commands execute.

Specifically, Oracle recommends you use shell mode to run any commands that contain the following properties and associated information:

- AxlConfigA
- AxlConfigB
- FaxReceiverPassword
- IpPhonePassword
- IpPhonePasswordSeed
- RTPServerPassword

#### Oracle Beekeeper Does Not Save Changes to LDAP Profile of External User Directories

Bug 8980619. If you use Oracle Beekeeper to modify certain attributes in the LDAP synchronization profile, such as the LDAP server hostname, the changes will not be saved.

To avoid this issue, use beectl to modify attributes in your LDAP synchronization profile.

#### Setting the Log Level for a Service Does Not Override the Log Level for a Site

Bug 9080336. Setting the log level for a Service does not override the log level for a Site. To avoid this issue, set the log level for the Service's module to the desired level.

For example, if the Base Log Level for a Site is "WARNING", and you want to set the log level for the Beehive Central Service to "TRACE", set the log level for the Beehive Central Service's module to "TRACE", as follows:

```
beectl modify_property --component _current_
site:LoggingProperties -name ModuleLogLevel --value
oracle.ocs.web.bcentral:TRACE --activate_configuration
```

#### Search Indexes Do Not Include Certain File Types Due to Oracle Text Filtering Issue

**Note:** This issue applies to Oracle Beehive Release 2 (2.0) and later for Solaris Operating System (SPARC 64-Bit) only.

Bug 9237090. Due to an issue with Oracle Text filtering on Sun Solaris, Oracle Beehive search indexes do not include the following file types:

- Adobe PDF (.pdf)
- Microsoft Word (.doc)
- XLS (.xls)

As a result of this issue, Oracle Beehive will not return documents of these file types in search results.

7

# **Oracle Beehive Service Notes**

This module contains the following types of information regarding Oracle Beehive services:

- Known Limitations and Workarounds with Oracle Beehive Services
- Known Issues with Oracle Beehive Services

# Known Limitations and Workarounds with Oracle Beehive Services

This section contains information about known limitations and workarounds related to Oracle Beehive services, and includes the following topics:

- Connecting to the WebDAV Server from Microsoft Windows 7
- IMAP Search with Standards-Based Clients Treats 'AND' as 'OR' in Oracle Beehive 2.0.1.2.1
- Confusing Error Message when User Joins Protected Chatroom Without Password
- Some Instant Messages Not Received when User Logs In to Multiple Sessions
- Server-side Rules Based on E-mail Subject Field May Fail When Virus Exists
- Mozilla Lightning Prevents Users from Adding Attendees to Tasks
- CalDAV Does Not Support Non-ASCII Characters in Credentials
- Attempts to Download Files Over FTP in Active Mode May Fail
- IMAP Service Does Not Support Non-ASCII Characters in E-mail Body Searches
- Non-ASCII File and Folder Names May Become Corrupted Through WebDAV
- Instant Messaging Service Does Not Support Trillian Connection on XmppPort
- Oracle Beehive Displays Reminders for Day Events in Oracle Beehive Extensions for Outlook Only
- Search Results Display Null Characters if Multibyte or High ASCII Characters Exist in Workspace Folder Names
- Oracle Beehive Webmail Users May Experience "403 Forbidden Access" Error After Upgrade to Oracle Beehive 2.0.1.0.0

#### Connecting to the WebDAV Server from Microsoft Windows 7

Beginning with Oracle Beehive 2.0.1.3, Oracle Beehive users can connect to the WebDAV server using the Microsoft Webfolders client in Windows 7. Users must perform the following steps to make these connections:

1. Before connecting to a Beehive WebDAV server from a Windows 7 computer, you must apply the Microsoft Webfolders patch KB907306. You can get the patch from the following location:

http://www.microsoft.com/downloads/details.aspx?FamilyId=17C3 6612-632E-4C04-9382-987622ED1D64&displaylang=en

- 2. Click Start and then Computer. On the top menu bar, click Map network drive
- **3.** Click the link "Connect to a Web site that you can use to store your documents and pictures." The Add Network Location Wizard opens.
- 4. Click Next. Then click Choose a custom network location and click Next.
- 5. Enter the WebDAV server URL in the address box, in the format http://host:port/content/dav
- **6.** The Web server prompts for credentials. Enter them and click **Next.** The network location is created.
- 7. Click Start and then Computer. On the top menu bar, click Map network drive
- 8. This time, enter the WebDAV URL directly in the dialog's Folder text box, in the format: \\host:port\content\dav. (Note that there is no 'http' protocol in this URL.) Click Finish. No credentials are needed.

Take note of the drive letter you assigned to the mapped network drive.

9. Another network location is created, which has the drive name and the associated URL in the format \\host:port\content\dav. Use this network location only for WebDAV operations.

# IMAP Search with Standards-Based Clients Treats 'AND' as 'OR' in Oracle Beehive 2.0.1.2.1

Bug 9811397. In Oracle Beehive 2.0.1.2.1, users who perform a search of e-mail using a standards-based client (such as Mozilla Thunderbird) may receive inappropriate results, or not receive certain results, when using compound search terms.

For example, if a user uses the following compount query:

- Subject contains: alpha
- AND Subject contains: beta

The server will only return e-mails that contain either "alpha" OR "beta" but not both.

To work around this issue, users can put all terms of an AND based search into a single line of their query. For example:

Subject contains: alpha beta

This query will return the correct results (only e-mails containing both terms).

#### Confusing Error Message when User Joins Protected Chatroom Without Password

Bug 9811507. In Oracle Beehive 2.0.1.2.1, when a user attempts to join a protected Instant Messaging chat room and does not provide a password, the following error message is shown:

```
Unable to join groupchat.
Reason: Internal server error.
The server could not process the stanza because of a misconfiguration or an
otherwise-undefined server error."
```

#### The correct error message is the following:

Unable to join groupchat. Reason: Not authorized The sender must provide proper credentials before being allowed to perform the action, or has provided improper credentials

#### Some Instant Messages Not Received when User Logs In to Multiple Sessions

Bug 9811464. In Oracle Beehive 2.0.1.2.1, if a user logs in to Oracle Beehive Instant Messaging using one resource, receives some messages, and then logs in from another location using the same resource, messages sent to that user may not be delivered (to either session).

**Note:** A "resource" is a string used to identify an IM client, usually entered by a user during client configuration.

To work around this issue, users should either log in to Instant Messaging sessions using different resource identifiers, or, log out from previous sessions before logging in to a new session with the same resource identifier.

#### Server-side Rules Based on E-mail Subject Field May Fail When Virus Exists

If Oracle Beehive identifies a virus in an incoming e-mail message, the E-mail Service will automatically modify the value of the Subject field to indicate that the message has been altered as a preventive measure. However, this may prevent Oracle Beehive from correctly enforcing any server-side rules that are based on the Subject field of the e-mail message.

#### Mozilla Lightning Prevents Users from Adding Attendees to Tasks

Bug 6845472. Due to a limitation of Mozilla Lightning, users of that product are unable to add attendees to tasks if they do not specify a start date and end date. To overcome this limitation, users must specify a start date and end date for the tasks that they create and want to assign to attendees.

For more information, refer to the following Web page provided at Mozilla's web site:

https://bugzilla.mozilla.org/show\_bug.cgi?id=399762

#### CalDAV Does Not Support Non-ASCII Characters in Credentials

Bugs 7009025 and 6997672. The CalDAV standard does not support non-ASCII characters in user credentials. If your organization plans to leverage the CalDAV Service, ensure that your users have or create credentials that contain ASCII characters only.

#### Attempts to Download Files Over FTP in Active Mode May Fail

Bug 7321883. Attempts to download files over FTP while in active mode may fail. To avoid this issue, configure FTP to use passive mode.

#### IMAP Service Does Not Support Non-ASCII Characters in E-mail Body Searches

Bug 7174724. The Oracle Beehive IMAP Service does not support searches for non-ASCII characters in the bodies of e-mails. For example, using an IMAP-based client to search for a non-ASCII string in the body of an e-mail will result in an error.

#### Non-ASCII File and Folder Names May Become Corrupted Through WebDAV

Due to a limitation with Microsoft's implementation of WebDAV, non-ASCII file and folder names may become corrupted. This issue is resolved by Software Update for Web Folders: January 25, 2005, provided at Microsoft's web site.

If your deployment leverages WebDAV, Oracle recommends that you verify that this update is installed on your WebDAV servers and users' computers. If it is not already installed, Oracle recommends that you download and install this update.

To verify whether this update is already installed, or to download and install this update, follow the instructions provided at the following link:

http://support.microsoft.com/kb/892211/

#### Instant Messaging Service Does Not Support Trillian Connection on XmppPort

Bug 7455397. The Oracle Beehive Instant Messaging service does not support connections with Trillian on the standard XMPP port (XmppPort). This limitation does not apply to the other instant messaging clients that Oracle Beehive supports.

To avoid this limitation, do one of the following:

- Use another supported instant messaging client and configure it to connect on the standard XMPP port (XmppPort).
- Use Trillian and configure it to connect on the SSL-enabled XMPP port (XmppSslPort).

## Oracle Beehive Displays Reminders for Day Events in Oracle Beehive Extensions for Outlook Only

Bug 6345545. Oracle Beehive displays reminders for day events (events that occur for an entire day, such as holidays) in Oracle Beehive Extensions for Outlook only. Oracle Beehive does not display reminders for day events in any other supported clients, even if users enable the Reminder option.

# Search Results Display Null Characters if Multibyte or High ASCII Characters Exist in Workspace Folder Names

**Note:** Note: This issue applies to deployments that upgrade from Oracle Beehive Release 1 (1.5) to Oracle Beehive Release 2 (2.0).

Bugs 9131434 and 9112941. Users will experience issues when searching for documents that are stored in workspace folders that contain multibyte characters or high ASCII characters. In this situation, Oracle Beehive will replace those characters with null characters, and users will be unable to access those documents.

To avoid this issue, create new folders and then move the documents to those locations. After relocating the documents, the Search Service will reindex them, and users will be able to search for and find them without this issue occurring.

#### Note:

- An alternative method for relocating your documents is to create temporary folders, move the documents to those folders, delete the old folders, create new folders with or without the old folder names, and then move the documents to those locations.
- New or temporary folders that you create *can* contain multibyte or high ASCII characters.
- This issue cannot be resolved by directly renaming the folders that contain multibyte characters or high ASCII characters.

## Oracle Beehive Webmail Users May Experience "403 Forbidden Access" Error After Upgrade to Oracle Beehive 2.0.1.0.0

**Note:** This issue, which affects deployments running Microsoft Windows (32-bit) only, is resolved in Oracle Beehive 2.0.1.1.0.

Bug 9414590. After upgrading to Oracle Beehive Release 2 (2.0.1.0.0), users of Oracle Beehive Webmail may experience a "403 forbidden access" error. To prevent this from occurring, Oracle recommends that you upgrade your deployment to Oracle Beehive Release 2 (2.0.1.1.0). If upgrading is not preferred or infeasible, contact Oracle Support for more information.

### Known Issues with Oracle Beehive Services

This section contains information on known issues with Oracle Beehive services, and includes the following topics:

- Search Returns No Results when Using Wildcard Characters With a Filter
- Unable to Open Personal Workspace Events in Webmail Found Using Search
- Incorrect Dates Shown for Invitation Series in Personal Workspaces Found Using Search
- Incorrect Folder Name Shown when Searching After Recovery Crawl
- Inconsistent Results from Search
- Results of Search in From and To Fields Through IMAP Differ from RFC 3501
- Multiple Network Locations Created when Connecting to WebDAV Using Webfolders
- Changes to Tasks Made in Oracle Beehive Extensions for Outlook Do Not Immediately Appear in Mozilla Lightning
- WebDAV Web Folders Login Fails on Windows XP
- Oracle Beehive May Log Warnings Caused by Proprietary Client Extension Packets from XMPP Clients
- Brackets in Folders and File Names May Result in Errors for Browser-based WebDAV Operations
- Incorrect Message Appears When Moving Folders with Microsoft Windows XP Web Folders

- Task Titles May Appear Empty in IM-based Notifications in Non-English Locales
- Other Known Issues with Oracle Beehive Services

#### Search Returns No Results when Using Wildcard Characters With a Filter

Bug 10070349. When performing a search where the search string contains a wildcard character (such as \*) and also a filter (such as "meeting"), the search service may erroneously return no results.

#### Unable to Open Personal Workspace Events in Webmail Found Using Search

Bug 10070603. Searches in Oracle Beehive Webmail which return meeting results include links to the results. However, clicking on a link to an event in the user's personal workspace produces a "Calendar event not found" error.

#### Incorrect Dates Shown for Invitation Series in Personal Workspaces Found Using Search

Bugs 10078830, 10132766. The attributes start date and time/end date and time for recurring meetings are returned for the first meeting in the recurrence series instead of for the specific occurrence in the series. As a result, the URL to view the details of a recurring meeting is incorrect.

#### Incorrect Folder Name Shown when Searching After Recovery Crawl

Bug 10134160. After applying an Oracle Beehive patch set, and then using the search index recovery crawler (as described in the post installation instructions of the patch set readme), search results from searching within a personal workspace may display the INBOX folder even when the result is actually stored in a sub-folder of the user's inbox.

#### Inconsistent Results from Search

Bug 10133533. A search may not return all results for the supplied search string. Filtering based on type may return more results.

Additionally, the "equals" operator behaves like an "includes" instead; searches for an exact string may return results that contain that string along with other characters.

Additionally, when the name of an attachment matches the search string, the parent artifact may be listed without listing the attachment. Some users may find this confusing.

#### **Results of Search in From and To Fields Through IMAP Differ from RFC 3501**

Bug 9872772. Results from Beehive Search differ from some other IMAP servers with regard to partial word matching. Query terms will only return results for complete portions of a name. For example, a query for bumble in the From: field will match e-mails where the From: is bumble@domain.com or bumble.bee@domain.com, but not bumblebee@domain.com.

#### Multiple Network Locations Created when Connecting to WebDAV Using Webfolders

Bug 9910841. When connecting to a Oracle Beehive 2.0.1.2.1 or later WebDAV folder using Webfolders on Microsoft Windows platforms, multiple network places are created.

## Changes to Tasks Made in Oracle Beehive Extensions for Outlook Do Not Immediately Appear in Mozilla Lightning

Changes to tasks made in Oracle Beehive Extensions for Outlook do not immediately appear in Mozilla Lightning. To force a refresh, toggle (uncheck and re-check) the **Show completed tasks** option in the Mozilla Lightning **Todo** panel.

#### WebDAV Web Folders Login Fails on Windows XP

Bug 6707419. Login may fail when Microsoft Web Folders is set up for a WebDAV instance. The login dialog pops up repeatedly despite entering valid credentials. This error occurs when both HTTP and HTTPS access is enabled, and access is attempted via HTTP. To correct this problem, you will need to stop and restart the WebClient service on the computer of the affected user.

To stop and restart the WebClient service, complete the following steps:

- 1. On the user's computer, open the Services utility. You can access the Services utility through the Administrative Tools option in the Control Panel.
- 2. From the list of services, click WebClient and do one of the following:
  - On the toolbar, click **Stop Service**.
  - Right-click **WebClient** and select **Stop** from the menu that appears.
- 3. Connect through Microsoft Web Folders to the WebDAV URL:

http://<your beehive server>:<port>/content/dav

4. Restart the WebClient service.

#### Oracle Beehive May Log Warnings Caused by Proprietary Client Extension Packets from XMPP Clients

Bug 6951913. If Oracle Beehive detects or receives proprietary or unsupported client extension packets from XMPP client, it may log warnings in its log files even if the packets have no negative effects on the system or clients in question. Therefore, such warnings can be ignored.

## Brackets in Folders and File Names May Result in Errors for Browser-based WebDAV Operations

Web-browser based users of the WebDAV Service may experience issues, such as HTTP 404 errors, when attempting to access folders and file names that contain left ([) or right brackets (]).

## Incorrect Message Appears When Moving Folders with Microsoft Windows XP Web Folders

Bug 8326201. If a user attempts to move a folder into another folder using the Folder View of Microsoft Windows XP Web Folders, the following message appears:

Are sure you want to delete <folder\_name>?

where <folder\_name> is the name of the folder that the user is attempting to move.

If the user clicks **No**, the system appears to take no action. If the user clicks **Yes**, another message appears indicating that the system was unable to delete the folder. Despite these messages, the system completes the move folder operation successfully.

# Task Titles May Appear Empty in IM-based Notifications in Non-English Locales

Bug 9217237. For users configured for non-English locales, task titles may appear empty (blank) in notifications received through instant messages.

# Other Known Issues with Oracle Beehive Services

The following table contains other known issues with Oracle Beehive services:

Table 7–1 Other Known Issues with Oracle Beehive Services

| Bug Number | Description                                                                                                    |
|------------|----------------------------------------------------------------------------------------------------|
| 7713262    | Users with disabled accounts appear in group membership lists                                                                                                    |
| 8710620    | Delegates can access shared folders of their delegators and send e-mail on their behalf after delegators' accounts are deleted                                                                                      |
| 8811663    | Users with terminated accounts remain in workspace contact lists                                                                                                    |
| 8655061    | Users who subscribe to notifications for "changes to meetings<br>that occur within the next 24 hours" will not receive notifications<br>for meetings that are rescheduled outside of the current 24-hour<br>window. |

# **Oracle Beehive RESTful Web Services Notes**

This module contains the following type of information on Oracle Beehive RESTful Web Services:

Known Issues with Oracle Beehive RESTful Web Services

# Known Issues with Oracle Beehive RESTful Web Services

This section contains information on known issues with Oracle Beehive Web Services, and includes the following topics:

- Resources Missing List URIs
- Other Application Development Bugs

#### **Resources Missing List URIs**

Bug 9171052. The following resources do not have /list methods. To obtain a list of these resources, first retrieve the object (the parent resource) that contains the type of resource you want to obtain. The parent resource contains a member of type <code>listResult</code> that contains the list of resources you want to obtain.

For example, to obtain a list of Topics, retrieve the Forums from which you want to retrieve Topics. The Forum object contains a member named topics that contains a list of Topics contained within the Forum (excluding Announcements; to retrieve both Topics and Announcements, use the member announcementsAndTopics).

In the following list, each resource is preceded by its corresponding parent resources.

| Resource                  | Parent Resource                                                                                                    |
|---------------------------|----------------------------------------------------------------------------------------------------|
| Forum (afrf)              | PersonalWorkspace (wspr), TeamWorkspace (ttws)                                                                                                |
| Topic (afrt)              | DiscussThisForum (afrd), Forum (afrf)                                                                                                    |
| DiscussionsMessage (amdm) | Announcement (annc), Topic (afrt)                                                                                                    |
| Announcement (annc)       | DiscussThisForum (afrd), Forum (afrf)                                                                                                    |
| Bond (bond)               | If an object is bondable, for example, Document, it will contain a bond member that contains a list of objects to which the object is bonded. |
| PersonContact (cont)      | AddressBook (adbk)                                                                                                    |
| ExternalArtifact (exaf)   | HeterogeneousFolder (afrh)                                                                                                    |
| RemoteDoc (rdoc)          | HeterogeneousFolder (afrh)                                                                                                    |

Table 8–1 Resources and Their Parent Resources

| Resource                | Parent Resource                                                                                                    |
|-------------------------|----------------------------------------------------------------------------------------------------|
| RemoteFolder (rfld)     | HeterogeneousFolder (afrh)                                                                                                    |
| RemoteShare (rshr)      | HeterogeneousFolder (afrh)                                                                                                    |
| Link (link)             | HeterogeneousFolder (afrh)                                                                                                    |
| ResourceContact (rcon)  | AddressBook (adbk)                                                                                                    |
| TaskList(tskl)          | PersonalWorkspace (wspr)                                                                                                    |
| Task (asgn)             | TaskList (tskl)                                                                                                    |
| Principal (pcpl)        | OrganizationUser (user)                                                                                                    |
| AddressBook (adbk)      | PersonalWorkspace (wspr), TeamWorkspace (ttws)                                                                                                    |
| DiscussionsDraft (ddft) | Forum (afrf)                                                                                                    |
| GroupContact (gcon)     | AddressBook (adbk)                                                                                                    |
| SubscriptionList (subl) | Folder                                                                                                    |
|                         | A subscription list is a container of subscription artifacts. Every user has a SubscriptionList and the user's Subscriptions are stored in the user's SubscriptionList folder. |
| ReminderList (reml)     | PersonalWorkspace (wspr)                                                                                                    |
| Subscription (subs)     | SubscriptionList (subl)                                                                                                    |
| Reminder (remd)         | ReminderList (reml)                                                                                                    |
| LabelBundle (1bd1)      | Use the object's labels member, which contains a set of Labels in the object's label bundle.                                                                                   |

Table 8–1 (Cont.) Resources and Their Parent Resources

The following resources do not have a /list nor does a parent resource exist for these resources:

- BookableResource (bkrs)
- Category (catg)
- DynamicGroup (dgrp)
- CategoryTemplate (ctth)

## **Other Application Development Bugs**

This section contains the list of and descriptions for other bugs related to application development.

| Bug Number | Description                                                                                                    |
|------------|----------------------------------------------------------------------------------------------------|
| 8933814    | Creating a Bond between the current logged in user and a Forum returns an Access Denied error.                             |
| 9002876    | Creators and updators have set methods with boolean parameters, which default to the value false if not explicitly set.    |
| 9050053    | A Web service method does not exist to set<br>VersionControlConfiguration for a containers like folders and<br>workspaces. |
| 9122292    | Unable to read entity access control fields (with the Read Access Control method) of Labels.                               |

Table 8–2 Other Application Development Bugs

| Bug Number | Description                                                                                                    |
|------------|----------------------------------------------------------------------------------------------------|
| 9131230    | Unable to create a Bond between more than two entities.                                                                                            |
| 9131518    | No valid response is returned when a workspace member tries to add a document to a locked folder.                                                  |
| 9142850    | No LabelApplication API exists that determines which user has applied a particular shared tag to an entity.                                        |
| 9148600    | No Web service method exists that enables the current active principal to join a conference.                                                       |
| 9224372    | Creating a Preference Set returns an illegal argument error.                                                                                       |
| 9233756    | No Web service method exists to set notification delivery channels in meetingSubscription and taskSubscription.                                    |
| 9259058    | Unable to add attendees with the Conference update method.                                                                                         |
| 9278189    | No Web service method exists to upload or download contact picture.                                                                                |
| 9297653    | No boolean member exists for Conference to indicate whether<br>the conference is public or now, which is used to create public<br>conferences.     |
| 9301188    | When Oracle Beehive RESTful Web Services raises a fault, it does<br>not translate the action and effect strings to the user's preferred<br>locale. |

 Table 8–2 (Cont.) Other Application Development Bugs

# **Coexistence Notes**

This module contains the following types of information regarding Oracle Beehive coexistence, which includes the Oracle Collaboration Coexistence Gateway:

- General Coexistence Notes
- Known Limitations and Workarounds with Coexistence
- Known Issues with Coexistence

# **General Coexistence Notes**

This section contains general information about Oracle Beehive coexistence, and includes the following topic:

- Cloning Oracle Beehive Instances with Oracle Collaboration Coexistence Gateway
- Oracle Beehive Clients that Provide Time Management Functionality not Intended for Coexisting Third-Party Users
- Oracle Beehive No Longer Supports Team Collaboration-enabled Coexistence

## **Cloning Oracle Beehive Instances with Oracle Collaboration Coexistence Gateway**

Bug 6729291. If you want to clone an Oracle Beehive instance that is configured with the Oracle Collaboration Coexistence Gateway, contact Oracle Support Services or your organization's Oracle representative.

## Oracle Beehive Clients that Provide Time Management Functionality not Intended for Coexisting Third-Party Users

Oracle Beehive clients that support time management functionality, such as Oracle Beehive Extensions for Outlook, Oracle Beehive Webmail, and Oracle Beehive Team Collaboration, are not intended for coexisting third-party users. When used by coexisting third-party users, the time management functionality that these clients provide may not work as designed. For example, meetings created by third-party coexisting users may not appear in the calendars of users with accounts on Microsoft Exchange Server. Therefore, Oracle recommends that you do not deploy these clients for coexisting third-party users.

#### Oracle Beehive No Longer Supports Team Collaboration-enabled Coexistence

Oracle Beehive Release 1 (1.5.1.2) and later do not support the team collaboration-enabled coexistence configuration option and team collaboration-enabled users.

# Known Limitations and Workarounds with Coexistence

This section contains information on known limitations and workarounds related to Oracle Beehive coexistence, and includes the following topics:

- Support for Microsoft Exchange Server 2003 Only
- Support for Microsoft Outlook 2003 Only
- Recurring Task Coexistence Not Supported
- Microsoft Exchange Server Subfolders Not Supported

## Support for Microsoft Exchange Server 2003 Only

In Oracle Beehive, coexistence is supported for Microsoft Exchange Server 2003 (and all related service packs) only.

#### Support for Microsoft Outlook 2003 Only

In Oracle Beehive, coexistence is supported for Microsoft Outlook 2003 as the Microsoft Exchange Server client. Service packs 1 and 2, and Microsoft Outlook Web Access 2003, are also supported. No other Microsoft Exchange Server clients are supported.

#### **Recurring Task Coexistence Not Supported**

Recurring task coexistence is not supported in Oracle Beehive.

#### Microsoft Exchange Server Subfolders Not Supported

Oracle Beehive supports only the Microsoft Exchange Server Inbox, the main Calendar, and the Contacts folders. Subfolders are not supported.

# **Known Issues with Coexistence**

This section contains information about issues with Oracle Beehive coexistence, and includes the following topics:

- Oracle Beehive Extensions for Outlook Meeting Categories Not Propagated
- Issues May Occur if Administrative Group and Routing Group Differ for Microsoft Exchange Server Host Computer
- Other Known Issues with Oracle Beehive Coexistence

# **Oracle Beehive Extensions for Outlook Meeting Categories Not Propagated**

Bug 6376126. For multi-system coexistence users, Oracle Beehive Extensions for Outlook meeting categories are not shared with Microsoft Exchange Server.

# Issues May Occur if Administrative Group and Routing Group Differ for Microsoft Exchange Server Host Computer

Bug 8880141. Oracle does not recommend installing the Oracle Coexistence Connector on any Microsoft Exchange Server host computer that belongs to a different administrative group and routing group. On such computers, the Oracle Collaboration Coexistence Gateway might not function correctly and Microsoft Exchange Server might not correctly route messages intended for Oracle Beehive users. **Note:** The issue described here does not apply to the Oracle Change Notification Service. Installing the Oracle Change Notification Service on such computers is fully supported.

# Other Known Issues with Oracle Beehive Coexistence

The following table contains brief descriptions of other known issues with Oracle Beehive coexistence:

| Bug Number | Description                                                                                                    |
|------------|----------------------------------------------------------------------------------------------------|
| 9259180    | Recurring meeting rules do not synchronize with Oracle Beehive when modified by coexisting remote users                                                  |
| 9282639    | Notifications to coexisting remote users are not disabled                                                                                                |
| 8872115    | Status of coexisting Beehive users will not appear to coexisting remote users as being "reset" when the latter reschedule meetings                       |
| 9310177    | Coexisting Beehive users receive invitations to individual<br>meeting instances if coexisting remote users invite them to<br>existing recurring meetings |
| 8856090    | Coexisting Domino users receive two invitations when invited by coexisting Beehive users to existing meetings                                            |

 Table 9–1
 Other Known Issues with Oracle Beehive Coexistence

# Oracle Beehive Extensions for Outlook Notes

This module contains the following types of information on Oracle Beehive Extensions for Outlook:

- General Notes About Oracle Beehive Extensions for Outlook
- Known Limitations and Workarounds with Oracle Beehive Extensions for Outlook
- Known Issues with Oracle Beehive Extensions for Outlook

**Note:** As of Oracle Beehive Release 1 (1.5), the product name "Oracle Beehive Integration for Outlook" has been changed to "Oracle Beehive Extensions for Outlook".

# General Notes About Oracle Beehive Extensions for Outlook

This section includes general information about Oracle Beehive Extensions for Outlook, and includes the following topics:

- Oracle Beehive Extensions for Outlook Users Should Not Launch or Run Microsoft Outlook During the Upgrade to Oracle Beehive Release 2 (2.0)
- Service Pack 2 or Later Required When Running Oracle Beehive Extensions for Outlook on Microsoft Windows XP
- Desupport of Outlook 2000 and 2002

# Oracle Beehive Extensions for Outlook Users Should Not Launch or Run Microsoft Outlook During the Upgrade to Oracle Beehive Release 2 (2.0)

Before upgrading the system to Oracle Beehive Release 2 (2.0), Oracle Beehive Extensions for Outlook users should close Microsoft Outlook and they should not launch or run that client during the system upgrade process. This will ensure that the Oracle Beehive Extensions for Outlook client software for Release 2 (2.0) is correctly applied before users start accessing the upgraded Oracle Beehive server. Otherwise, Oracle Beehive Extensions for Outlook users may experience issues reading their e-mail before the client software upgrades have been applied.

# Service Pack 2 or Later Required When Running Oracle Beehive Extensions for Outlook on Microsoft Windows XP

Microsoft Windows XP, Service Pack 2 (or later) is required on Windows XP computers where users intend to run Oracle Beehive Extensions for Outlook with non-English locales. Attempting to run Oracle Beehive Extensions for Outlook with a non-English locale on a computer with Windows XP, Service Pack 1 (or earlier) may result in the computer failing to operate normally.

# Desupport of Outlook 2000 and 2002

The support for Outlook 2000 and 2002 has been dropped by Microsoft. Hence, these versions are no longer certified with any newer versions of Oracle Beehive Extensions for Outlook.

# Known Limitations and Workarounds with Oracle Beehive Extensions for Outlook

This section contains information on the known limitations and workarounds related to Oracle Beehive Extensions for Outlook, and contains the following topics:

• Oracle Beehive Extensions for Outlook Does Not Support GAL Entries Scoped at the Organization Level

# Oracle Beehive Extensions for Outlook Does Not Support GAL Entries Scoped at the Organization Level

Oracle Beehive Extensions for Outlook does not support Global Address List (GAL) entries that are scoped at the organization level. In other words, users or groups that are scoped at the organization level (as opposed to the enterprise level, which is recommended) will not appear in the GAL through Oracle Beehive Extensions for Outlook. To avoid this limitation, scope all user directory entities at the enterprise level. Or, alternatively, consider using another supported client.

# Known Issues with Oracle Beehive Extensions for Outlook

Oracle Beehive Extensions for Outlook contains the following known issues:

| Bug Number | Description                                                                                                    |
|------------|----------------------------------------------------------------------------------------------------|
| 7565824    | Users scoped at the organization level do not show up in the Global Address List (GAL) of those connected as Enterprise users. |

 Table 10–1
 Known Issues with Oracle Beehive Extensions for Outlook

<u>11</u>

# Oracle Beehive Extensions for Explorer Notes

This module contains the following types of information on Oracle Beehive Extensions for Outlook:

Known Issues with Oracle Beehive Extensions for Explorer

# Known Issues with Oracle Beehive Extensions for Explorer

Oracle Beehive Extensions for Explorer contains the following known issues:

| Bug Number | Description                                                                                                    |  |
|------------|----------------------------------------------------------------------------------------------------|--|
| n/a        | Oracle Beehive Extensions for Explorer supports opening and saving files through Microsoft Windows Explorer only |  |

Table 11–1 Known Issues with Oracle Beehive Extensions for Explorer

#### **Desupport of Windows 2000**

The support for Windows 2000 has been dropped by Microsoft. Hence, it is no longer certified with any newer versions of Oracle Beehive Extensions for Explorer.

### **Oracle Beehive Webmail Notes**

This module contains the following types of information regarding Oracle Beehive Webmail:

- General Notes About Oracle Beehive Webmail
- Known Limitations and Workarounds with Oracle Beehive Webmail
- Known Issues with Oracle Beehive Webmail

**Note:** As of Oracle Beehive Release 2 (2.0), the product name "Oracle Beehive Zimbra" has been changed to "Oracle Beehive Webmail".

#### **General Notes About Oracle Beehive Webmail**

This section includes general information about Oracle Beehive Webmail, and includes the following topic:

- Sort Functionality in Oracle Beehive Webmail
- Users Accessing Oracle Beehive Webmail Through Microsoft Internet Explorer 6.0 Over SSL May Experience Issues if Oracle Beehive Test Certificate is Used

#### Sort Functionality in Oracle Beehive Webmail

The sorting functionality provided by Oracle Beehive Webmail may differ from users' expectations, therefore keep the following in mind:

- In the Inbox folder and any user-created folders, Oracle Beehive Webmail supports sorting on the From, Subject, and Received (date) columns only. In the Sent folder, Oracle Beehive Webmail supports sorting on the To, Subject, and Sent (date) columns only
- Sorting on the To column in the Sent folder may not appear as expected (as described in Bug 7167877).
- When users sort by Subject, Oracle Beehive Webmail ignores common prefixes, such as "Re:" and "Fwd:".
- Received messages may sort inconsistently if the name of the sender that appears in an e-mail message is different from the name for that user that is stored in the Oracle Beehive user directory.
- Results for searches on e-mail content are sorted by relevance, not by date (as described in Bug 7183452).

# Users Accessing Oracle Beehive Webmail Through Microsoft Internet Explorer 6.0 Over SSL May Experience Issues if Oracle Beehive Test Certificate is Used

Bugs 7322022 and 7324254. If your deployment uses the test certificate provided by Oracle Beehive, users accessing Oracle Beehive Webmail through Microsoft Internet Explorer 6.0 over SSL may experience issues. This can include not being able to log in to the Oracle Beehive Webmail.

In some cases, a message appears that states:

A network error has occurred. Please correct any errors and retry. If the problem persists, please contact your System Administrator.

In other cases, users can log in but receive a network error message ("detail - Empty HTTP response") immediately thereafter.

This issue is related to digital certificates and how Microsoft Internet Explorer handles them. To resolve this issue, contact Oracle Support.

#### Known Limitations and Workarounds with Oracle Beehive Webmail

This section contains the following known limitations and workarounds with Oracle Beehive Webmail:

- Oracle Beehive Webmail Does Not Automatically Refresh User-Created Calendars
- Oracle Beehive Webmail Does Not Support Option for Return Receipt on E-mail Messages
- Attachment File Names with Non-English and NLS Characters May Appear Corrupted
- Revoking Sharing Privileges Through Oracle Beehive Webmail May Not Take Effect Immediately

#### **Oracle Beehive Webmail Does Not Automatically Refresh User-Created Calendars**

Bug 7168320. Oracle Beehive Webmail automatically refreshes each user's default calendar at regular intervals (typically every five minutes), however it does not automatically refresh any user-created calendars. To refresh a user-created calendar, use your browser's Refresh function or log out and back in to Oracle Beehive Webmail.

# Oracle Beehive Webmail Does Not Support Option for Return Receipt on E-mail Messages

Bug 7226230. Oracle Beehive Webmail does not provide users the option to request a "return receipt" on e-mail messages that they create and send.

#### Attachment File Names with Non-English and NLS Characters May Appear Corrupted

Bugs 7658779, 7658780, 7668023, and 7668056. If files with file names that contain non-English and NLS characters are attached to e-mail messages and calendar events, those file names may appear corrupted when viewed in Oracle Beehive Webmail. In other words, Oracle Beehive Webmail may replace non-English and NLS characters in the file names with other characters. Despite this, users can still open and work with attachments where the file names appear to be corrupted.

#### Revoking Sharing Privileges Through Oracle Beehive Webmail May Not Take Effect Immediately

Bug 7692030. If a user revokes sharing privileges previously granted to another user through Oracle Beehive Webmail, the revocation may not take effect immediately. In these cases, the user who is granted sharing privileges will still have access to the granter's folders and may be able to send e-mail on the granter's behalf during the current user session. Oracle Beehive revokes these privileges after the user who is granted sharing privileges out of the system.

#### Known Issues with Oracle Beehive Webmail

This section contains the following known issues with Oracle Beehive Webmail:

- Modifying Tag Properties Through Oracle Beehive Webmail May Result in Errors
- Oracle Beehive Webmail Does Not Allow Changes to Individual Instances of Recurring Meetings
- Changing the Day and Editing an Individual Instance of a Recurring Meeting May Change Entire Recurring Meeting Series
- Viewing Details of Monthly Recurring Meetings May Change Series Patterns
- Other Known Issues with Oracle Beehive Webmail

#### Modifying Tag Properties Through Oracle Beehive Webmail May Result in Errors

Bug 7247457. Modifying the property for a tag through Oracle Beehive Webmail may result in the following error:

A network service error has occurred.

## Oracle Beehive Webmail Does Not Allow Changes to Individual Instances of Recurring Meetings

Bug 7321371. Oracle Beehive Webmail does not allow users to change the details of individual instances of recurring meetings.

#### Changing the Day and Editing an Individual Instance of a Recurring Meeting May Change Entire Recurring Meeting Series

Bug 7325842. If a user changes the day on which an individual instance of a recurring meeting occurs, and then attempts to edit that instance, the entire series for the recurring meeting may change. This may include the series moving to a day on which neither it nor the modified instance originally occurred.

#### Viewing Details of Monthly Recurring Meetings May Change Series Patterns

Bug 7339855. Viewing the details of a meeting that occurs every month may change the recurrence pattern for the entire series.

#### Other Known Issues with Oracle Beehive Webmail

The following table lists the other known issues in the Oracle Beehive Release 2 (2.0).

| Bug<br>Number | Description                                                                                                    |  |  |
|---------------|----------------------------------------------------------------------------------------------------|--|--|
| 9281538       | When searching e-mail in your mail folders by certain criteria (such as "From"),<br>some messages in the search results are not sorted correctly. This may be more<br>likely to occur in software upgrades, rather than a new installation.                                                                                                    |  |  |
| 9309781       | An error may occur when attempting to send an e-mail message in which the draft/reply was open or updated over a longer period. In the duration, drafts are saved periodically. Upon sending the message, an error results: "No such message exists".                                                                                                    |  |  |
| 9292490       | When opened by another user for viewing, the organizer for a team workspace may not appear in the meeting invitation created from calendar of the team workspace.                                                                                                    |  |  |
| 9112300       | When viewing a single occurrence of a recurring appointment, the time zone displayed appears as the local time for the user's operating system, rather than for the single occurrence of the meeting. This issue occurs for all types of recurring appointments (daily, weekly, monthly, and yearly).                                                                                                    |  |  |
| 9222777       | In Oracle Beehive Webmail, if the user's browser language is set to any language other than English, the zimlet which displays date in the header of an e-mail message becomes unavailable.                                                                                                    |  |  |
| 9288344       | When a shared calendar containing a private event is accessed by the user granted permission, an error occurs upon attempting to accept an invitation to the event ir an e-mail. The error message appears as "undefined". However, when the calendar is shared without access to private events, a message appears confirming user access to view items.                                                   |  |  |
| 9236949       | In Safari Web browsers, users are unable to log on again to view their Oracle<br>Beehive Webmail account after logging out.                                                                                                    |  |  |
| 9067199       | An error occurs when attempting to use the Advanced Search feature in Tasks.<br>When users select the "Advanced Search" option in the Tasks menu, the search<br>category still appears as "Mail", even after manually switching to "Tasks". The<br>search options that appear are all for Mail-related search criteria. The message:<br>"Feature Is Not Supported" appears.                                 |  |  |
| 9155013       | In some cases, content that was copied and pasted from a Microsoft Word<br>document into an appointment created in Oracle Beehive Webmail, results in<br>content that is not parsed correctly when the appointment is viewed in other<br>applications. This may be caused by a formatting issue when Microsoft Word<br>content is combined with content added in the Oracle Beehive Webmail<br>appointment. |  |  |
| 9067669       | The due date of a task may be deleted unexpectedly when users attempt to apply or remove a tag on the task.                                                                                                    |  |  |
| 9068957       | In Oracle Beehive Webmail, when receiving e-mail messages that contain a tear<br>workspace address in the "To" field, another recipient's address may be missing<br>the same field when the e-mail message is sent from Oracle Beehive Extensions<br>Outlook.                                                                                                    |  |  |
| 9038925       | Messages may not be received by all team workspace participants when a team workspace viewer/participant-coordinator sends an e-mail to (or replies to all) team workspace participants. This occurs if this sender clicks "Get Mail" first to retrieve mail messages.                                                                                                    |  |  |
| 9199106       | In Oracle Beehive Webmail, when the user empties the Trash folder for a workspace, voice messages are not being purged. (The e-mail messages are purged, however, the voice messages remain.)                                                                                                    |  |  |
| 9099745       | In Oracle Beehive Webmail, a team workspace added as an attendee in a meeting invitation may not appear in the event, when the team workspace was created in Oracle Beehive Extensions for Outlook, and does not contain an e-mail address for the workspace.                                                                                                    |  |  |

| Bug<br>Number                                                       | Description                                                                                                    |  |
|---------------------------------------------------------------------|----------------------------------------------------------------------------------------------------|--|
| 9302503                                                             | The permission to empty mail folders, such as Inbox on an account other than the owner, is unexpectedly granted to shared users who attempt to empty folders on the owner's account.                                                                                                    |  |
| 9101317                                                             | Some contacts in a user's address book may appear multiple times in the same list.                                                                                                    |  |
| 8793493                                                             | The time zone on users' Windows operating systems which reflect local time as "GMT+9:00 Korea/Seoul" may appear incorrect in meetings created in Oracle Beehive Webmail, when the time zone is changed in Preferences. The time zone appears as "GMT+9:00 Japan".                                                                    |  |
| 8942118,<br>8941997,<br>8942051,<br>8942099,<br>8942149,<br>8942032 | In Oracle Beehive Webmail, when the user's browser locale is set to certain<br>languages, some shortcuts do not work, or conflict with shortcuts in the Mozilla<br>FireFox browser.                                                                                                    |  |
| 8880865                                                             | When creating a new contact, information may not be saved if the e-mail address<br>is invalid. Similarly, if the same information was entered in another application,<br>such as Oracle Beehive Extensions for Outlook and contains an invalid e-mail<br>address, the address does not appear when viewed in Oracle Beehive Webmail. |  |
| 8636229                                                             | In e-mail attachments that require return receipts, the return receipt reveals the "BCc" field including copied recipients which should not appear in "To" recipients' e-mail.                                                                                                    |  |
| 9201252                                                             | Users operating as delegates do not appear in e-mail addresses, which are missing in the Folder properties for all services.                                                                                                    |  |
| 9199995                                                             | While using Oracle Beehive Webmail, some users may experience a sudden end t<br>their active online session. This is a random occurrence. Users who sign on again<br>may discover that information entered during the previous session was lost.                                                                                     |  |
| 9130423                                                             | For some users, the text in the menu may not be displayed upon signing on. (Icor<br>appear, but contextual information may be missing.) This issue occurs for users<br>viewing Oracle Beehive Webmail on Firefox and Safari browsers only.                                                                                           |  |
| 7574073                                                             | When searching e-mail in Oracle Beehive Webmail and selecting "Include shared items", no results are returned.                                                                                                    |  |
| 9058800                                                             | Delegates who use Oracle Beehive Webmail can see the entries, but not the details for their delegators' meetings if sensitivities are not applied.                                                                                                    |  |
| 9058821                                                             | Delegates who use Oracle Beehive Webmail can see the entries, but not the details, for their delegators' meetings even if access to their delegators' calendars is set to "Deny".                                                                                                    |  |

### **Oracle Beehive Team Collaboration Notes**

This module contains the following types of information on Oracle Beehive Team Collaboration:

- Known Limitations and Workarounds with the Oracle Beehive Team Collaboration
- Known Issues with the Oracle Beehive Team Collaboration

#### Known Limitations and Workarounds with the Oracle Beehive Team Collaboration

This section contains information on the known limitations and workarounds related to Oracle Beehive Team Collaboration, and contains the following topic:

 Oracle Beehive Does Not Propagate Meetings Scheduled by Coexisting Exchange Users Through Oracle Beehive Team Collaboration

## Oracle Beehive Does Not Propagate Meetings Scheduled by Coexisting Exchange Users Through Oracle Beehive Team Collaboration

Although coexisting Microsoft Exchange users can schedule meetings through Oracle Beehive Team Collaboration, Oracle Beehive does not propagate these meetings to the calendars of other Exchange-based workspace members. Only meetings created by users that have been migrated to Oracle Beehive Messaging are propagated to the calendars of coexisting Microsoft Exchange users.

#### Known Issues with the Oracle Beehive Team Collaboration

For the complete list of known issues with Oracle Beehive Team Collaboration, refer to the *Oracle Beehive Team Collaboration Help*.

### **Oracle Beehive Conferencing Notes**

This module contains the following type of information on Oracle Beehive Conferencing:

- Known Limitations and Workarounds with Oracle Beehive Conferencing
- Known Issues with Oracle Beehive Conferencing

#### Known Limitations and Workarounds with Oracle Beehive Conferencing

This section contains information on the known limitations and workarounds related to Oracle Beehive Conferencing, and contains the following topics:

- Using the JavaFX Client Requires JRE 1.6.0.22 or later
- Supported and Required Versons for Oracle Beehive 2.0.1.6.0 JavaFX Conferencing Client
- Sun Solaris Does Not Support Oracle Beehive Voice Conferencing
- Recommendation to Install Voice Conferencing Media Server on Separate Computer
- Recommendation on Limiting the Number of Active Speakers During Voice Conferences
- Pop-up Blockers Prevent Installation of Oracle Beehive Conferencing (Desktop Client) through Web Conference Center

#### Using the JavaFX Client Requires JRE 1.6.0.22 or later

Oracle Beehive 2.0.1.4.0 introduces a new Oracle Beehive JavaFX Conferencing client.

Launching the JavaFX Beehive Conferencing Client requires the latest JRE version (1.6.0.22 or later), available from the java.com web site. That update and install will occur automatically, but the end user's proxy must be configured to allow access to the java.com web site. In some cases, using a wpad file for proxy configuration may interfere with accessing the java.com site. To avoid this issue, Oracle recommends deploying the latest JRE version on the local intranet and/or making sure that users' proxies are configured without using a wpad file.

For details on deploying the required components internally, see the 2.0.1.4.0 Cumulative Patch Set Readme.

#### Supported and Required Versons for Oracle Beehive 2.0.1.6.0 JavaFX Conferencing Client

Oracle Beehive Release 2 (2.0.1.6.0) supports the following browsers and platforms:

- Beehive Conferencing supports 32-bit and 64-bit operating systems.
- Browsers: Internet Explorer 7, 8, and 9, Firefox 3.x and 4, and Apple Safari 4 and 5
- Operating Systems: Windows XP, Windows Vista, Windows 7, Mac OS 10.6 (Snow Leopard) and 10.7 (Lion), and Linux Ubuntu 9.x
- Mac OS 10.5 (Leopard) is supported by the desktop Conferencing Client but not by the Java-based client
- Java 1.6.0.22 or later is required
- JavaFX 1.3 or later is required

#### Sun Solaris Does Not Support Oracle Beehive Voice Conferencing

**Note:** This known limitation affects Oracle Beehive Release 1 (1.4.3) and later for the Solaris Operating System (SPARC 64-bit) only.

Bugs 7336591 and 7338531. The Sun Solaris operating system does not support Oracle Beehive voice conferencing. To overcome this limitation on Solaris deployments, you need to install an additional instance of Oracle Beehive on a computer running a supported Linux operating system, and then point to that instance from your Solaris instance using beectl and the OwcUseRemoteMediaSessions property.

For more information, including instructions on how to configure a deployment of this kind, refer to "Configuring Remote Media Server for Oracle Beehive Conferencing" in *Oracle Beehive Installation Guide for Solaris Operating System (SPARC 64-Bit)*.

#### **Recommendation to Install Voice Conferencing Media Server on Separate Computer**

For performance reasons, Oracle recommends installing a key component of Oracle Beehive Conferencing—the Voice Conferencing Media Server—on its own dedicated computer. This recommendation applies to Oracle Beehive deployments on all supported operating systems.

For more information on how to install and configure the Voice Conferencing Media Server on its own computer, refer to the following topics, or contact an Oracle Support representative:

- "Oracle Beehive Deployments with Oracle Beehive Conferencing" in the *Oracle Beehive Deployment Guide*
- "Configuring Remote Media Server for Oracle Beehive Conferencing" in the Oracle Beehive Installation Guide for your operating system

# Recommendation on Limiting the Number of Active Speakers During Voice Conferences

Oracle Beehive Conferencing enables users to collaborate through multiplex voice conferences over the Voice over Internet Protocol (VoIP). Although the voice conferencing feature is available to all users, Oracle recommends that teams allow no more than six active (simultaneous) speakers during conferences. Conferences that have more than six active speakers may experience a degradation of voice quality, which may require users to stop and restart those conferences. This limitation does not apply to the number of users who listen to conferences, as Oracle Beehive Conferencing supports many simultaneous listeners without any degradation in voice quality.

### Pop-up Blockers Prevent Installation of Oracle Beehive Conferencing (Desktop Client) through Web Conference Center

Bug 8905148. If pop-up blockers are enabled in users' Web browsers, they will prevent the installation of Oracle Beehive Conferencing (desktop client) through the Oracle Beehive Conference Center.

To avoid this issue, disable the pop-up blocker for your Web browser before installing Oracle Beehive Conferencing through the Web Conference Center.

#### Known Issues with Oracle Beehive Conferencing

The following table contains brief descriptions of known issues with Oracle Beehive Conferencing:

| Bug Number | Description                                                                                                    |
|------------|----------------------------------------------------------------------------------------------------|
| 8771484    | When viewing conference attendee lists through the Oracle<br>Beehive Web Conference Center, users can only see participants<br>from their own workspaces, and not participants from other<br>workspaces even if they are invited. |
| 8552085    | Pages that are accessible to all Beehive users for a given<br>deployment, such as the Home Page and the Upcoming<br>Conferences page, display the local time for the hosting server,<br>and not the local time for each user.     |
| 9738905    | Running a VoIP/IP soft phone while simultaneously running the Beehive Conferencing client will cause performance issues for both applications.                                                                                    |
| 10117485   | When going into full screen mode on Linux, the Beehive<br>Conferencing window will be obscured by the Linux toolbar.                                                                                                    |
| 10117028   | When presenting on a Mac, the presenter cannot search users in the People Picker while they are presenting.                                                                                                    |
| 10111386   | Changing the screen resolution of the presenter's desktop is not reflected on the viewer's side.                                                                                                    |
| 10089929   | Speakers will get unmuted when the host stops and restarts the Beehive Voice Chat.                                                                                                    |
| 10067935   | USB audio devices do not work on Linux if the audio device is using OSS.                                                                                                    |
| 10062491   | The speaker volume level gets changed when the user switches from viewer to presenter mode.                                                                                                    |
| 9825222    | The conference host is unable to use the keyboard when the presenter grants them shared control.                                                                                                    |

Table 14–1 Known Issues with Oracle Beehive Conferencing

# 15

### **Mobility Notes**

This module contains the following types of information regarding mobility in Oracle Beehive:

- General Mobility Notes
- Known Mobility Limitations and Workarounds
- Known Mobility Issues

#### **General Mobility Notes**

This section contains general information about Oracle Beehive and its support of mobile devices, and includes the following topic:

SMPP Mode Recommended When Configuring SMS Messages

#### SMPP Mode Recommended When Configuring SMS Messages

Oracle Beehive Release 1 (1.5) supports XMS mode and SMPP mode for configuring SMS messages. However, future releases of Oracle Beehive will not support XMS mode. Therefore, Oracle recommends that you use SMPP mode when configuring SMS messages for your deployment.

#### **Known Mobility Limitations and Workarounds**

This section contains known limitations and workarounds with mobility in Oracle Beehive, and includes the following topic:

- ASK Service Unresponsive When Fetching Large Numbers of Offline Messages
- Time Changes May Cause Inaccurate Time-based Data on Sony Ericsson Devices
- Sony Ericsson W580i (JP7) Does Not Support Alphabetic Characters in Phone Numbers
- Oracle Beehive Unable to Provision Nokia and Sony-Ericsson Phones Over Nonstandard SSL Ports
- Byte Size of Messages Twice as Large Through Oracle Beehive Mobile Push Mail Client
- Oracle Beehive Does Not Differentiate Between Required and Optional Attendees in Windows Mobile
- Upgrading Oracle Beehive Overrides Custom Mobile Device Profile Settings

#### ASK Service Unresponsive When Fetching Large Numbers of Offline Messages

Bug 9932026. Fetching a large number of offline messages using the ASK service results in a DB socket timeout after 5 minutes. This results in a thread block for 5 minutes whenever the ASK service queries for offline messages.

#### Time Changes May Cause Inaccurate Time-based Data on Sony Ericsson Devices

Bug 6919722. Sony Ericsson Java Platform devices do not correctly adjust for Daylight Savings time changes and changes between time zones. As a result, time-based data, such as meeting times, may differ by one hour after you change your clock to or from Daylight Savings time, or after you travel to a new time zone. To avoid this limitation, you should delete all calendar entries before the time change and fully refresh your device after the change, as described by the following procedure.

**Note:** The steps described in the following procedure may differ slightly depending on the model name and number of your Sony Ericsson device.

To ensure that your Sony Ericsson device displays the correct time and time-based data, complete the following steps:

- **1.** Before the Daylight Savings time change or traveling to a new time zone, synchronize your mobile device.
- **2.** From the Organizer menu on your device, select **Calendar**, then **Advanced**, and then **Delete All**.
- **3.** Select **Yes** to confirm. This will delete all calendar data from your device and force a full synchronization the next time you synchronize.
- **4.** After the Daylight Savings clock change occurs, or after you enter a new time zone, check that the time on the device is correct. If it is not, set the correct time.
- 5. Synchronize your device.
- **6.** If you are traveling, repeat this procedure before returning to your original time zone or before you leave for another time zone.

#### Sony Ericsson W580i (JP7) Does Not Support Alphabetic Characters in Phone Numbers

Bug 7114363. The Sony Ericsson W580i (JP7) mobile device does not support alphabetic characters in phone numbers. For example, the phone number "1800SAFEWAY" is not supported. This is a known device limitation.

This limitation is relevant to Oracle Beehive in cases where users enter alphabetic characters in phone numbers through their desktop clients, such as for contacts in Oracle Beehive Extensions for Outlook, and subsequently synchronize their Sony Ericsson W580i (JP7) devices. In these cases, any alphabetic characters in phone numbers will not synchronize to the mobile devices and only numeric characters will appear. For example, if a user enters "1800SAFEWAY" in an Oracle Beehive client and synchronizes to the Sony Ericsson W580i (JP7) device, only "1800" will appear on the device.

#### Oracle Beehive Unable to Provision Nokia and Sony-Ericsson Phones Over Nonstandard SSL Ports

Bug 6966867. Oracle Beehive cannot provision Nokia and Sony-Ericsson phones if the SSL ports for the IMAP (port 993) and SMTP (port 465) services are nonstandard, that is, if the SSL ports for these services are different than the expected default settings.

To resolve this issue on Nokia phones, complete the following steps:

- Configure the phone's IMAP setting by navigating through the following menu options: Mailbox>Options>E-mail settings>Connection Settings>Incoming E-mail>Security (Ports). In the Security (Ports) screen, select SSL/TLS and enter the number of the nonstandard port for your deployment.
- Configure the phone's SMTP setting by navigating through the following menu options: Mailbox>Options>E-mail settings>Connection Settings>Outgoing E-mail>Security (Ports). In the Security (Ports) screen, select SSL/TLS and enter the number of the nonstandard port for your deployment.

To resolve this issue on Sony-Ericsson phones, complete the following steps:

- Configure the phone's IMAP setting by navigating through the following menu options: Messaging>Email>Settings>Account Settings>Beehive>More>Edit Account. In Edit Account screen, scroll down to Encryption and select Incoming Server. In the Incoming Server screen, select SSL and enter the number of the nonstandard port for your deployment.
- Configure the phone's SMTP setting by navigating through the following menu options: Messaging>Email>Settings>Account Settings>Beehive>More>Edit Account. In Edit Account screen, scroll down to Encryption and select Outgoing Server. In the Outgoing Server screen, select SSL and enter the number of the nonstandard port for your deployment.

#### Byte Size of Messages Twice as Large Through Oracle Beehive Mobile Push Mail Client

Bug 7353473. The Oracle Beehive Mobile Push Mail client uses Unicode to display messages on users' mobile devices. Therefore, in terms of the size measured in total bytes, messages displayed by the Oracle Beehive Mobile Push Mail client will typically be twice as large as those displayed by other supported Oracle Beehive clients.

## Oracle Beehive Does Not Differentiate Between Required and Optional Attendees in Windows Mobile

When viewed through Microsoft Windows Mobile software on supported mobile devices, meeting or event attendees will appear as "required", even if they were designated as "optional" when the meeting was created. This limitation applies to all supported versions of Microsoft Windows Mobile when used with Oracle Beehive.

#### Upgrading Oracle Beehive Overrides Custom Mobile Device Profile Settings

Bugs 8556534, 8556595, and 8571953. Upgrading to a subsequent release of Oracle Beehive overrides any custom settings that are present in the mobile device profiles for your deployment. If this occurs, reload those settings after the upgrade process concludes.

#### **Known Mobility Issues**

This section contains known issues with mobility-related services, features, and functionality, and includes the following topics:

- Mobile Data Sync Service May Convert an All-Day Meeting to a Day Event in Sony Ericsson Devices
- Mobile Data Sync Service Does Not Synchronize Day Event Reminders to Oracle Beehive
- Synchronization Limited to One-Way on Nokia 40 Series Mobile Devices

# Mobile Data Sync Service May Convert an All-Day Meeting to a Day Event in Sony Ericsson Devices

Bug 6414080. When synchronized with Sony Ericsson Symbian devices, the Mobile Data Sync Service may convert an All-Day meeting that to a Day event. All-day meetings have a start time of 12:00 a.m. on one day and an end time of 12:00 a.m. on the following day.

# Mobile Data Sync Service Does Not Synchronize Day Event Reminders to Oracle Beehive

Bug 6367501 and 6315167. The Mobile Data Sync Service does not synchronize reminders on Day events created on mobile devices. If a reminder exists on a Day event created on the device, the reminder will be lost after synchronization.

#### Synchronization Limited to One-Way on Nokia 40 Series Mobile Devices

Bug 6912769. Currently, Nokia 40 Series phones deployed with Oracle Beehive only support one-way synchronization (from server to device). Two-way synchronization cannot presently be supported as the Nokia OMA-DS client begins to falsely report modifications after repeated use.

# 16

### **Voicemail Notes**

This module contains the following types of information related to Oracle Beehive Voicemail:

Known Issues with Oracle Beehive Voicemail

#### Known Limitations and Workarounds with Oracle Beehive Voicemail

This section contains information of known limitations and workarounds with Oracle Beehive Voicemail, and contains the following topic:

 BUSINESS\_1:tel Must Be Set to Voice Principal for Message Status to Work Correctly

#### BUSINESS\_1:tel Must Be Set to Voice Principal for Message Status to Work Correctly

Bug 9967996. A user's BUSINESS\_1:tel address must contain the same value as the user's voice\_principal in order for the user's message status to be updated and for the Message Waiting Indicator light to be set.

#### Known Issues with Oracle Beehive Voicemail

The following table contains brief descriptions for known issues with Oracle Beehive Voicemail:

| Bug Number                | Description                                                                                                    |
|---------------------------|----------------------------------------------------------------------------------------------------|
| 9152117, 9158730, 9168114 | Voice prompts in some non-English languages may be truncated.                                                                                                    |
| 9195212                   | If a directory module is defined for local facility lookup only, callers cannot search the global directory even if isGlobalLookupFallbackEnabled is set to true. |
| 10387187                  | If an employee does not answer the call (arriving through PSTN), the call drops when it reaches the VXML router. This happens when calling the AA through PSTN.   |

Table 16–1 Known Issues with Oracle Beehive Voicemail

### **Operating System Notes**

This section contains information on the following supported operating system as it relates to Oracle Beehive:

Microsoft Windows Notes

#### **Microsoft Windows Notes**

This section contains information that is to specific to Oracle Beehive deployments on Microsoft Windows, and includes the following topic:

May Need to Manually Remove Oracle\_Home when Removing Oracle Beehive

#### May Need to Manually Remove Oracle\_Home when Removing Oracle Beehive

Bug 6341051. When removing an Oracle Beehive installation on the Microsoft Windows platform, if you receive an error message from the Oracle Beehive Uninstall Wizard that it was unable to delete the *Oracle\_Home* folder, delete it manually, then restart your computer.

### **Globalization Notes**

This module contains the following types of information on Oracle Beehive globalization:

- General Globalization Notes
- Known Limitations and Workarounds with Globalization

#### **General Globalization Notes**

This section contains general information about Oracle Beehive globalization, and includes the following topic:

Notifications

#### Notifications

Notifications generated in one non-English character set and displayed in a different non-English locale may have corrupted characters. For example, a meeting notification with a location in Japanese, shown to a client running in a German locale, may not properly display the Japanese characters.

#### Known Limitations and Workarounds with Globalization

This section contains information on known globalization limitations and workarounds, and includes the following topics:

- Korean, Simplified Chinese, and Traditional Chinese Not Supported in Cisco IP Communicator
- Using the Save As Function in Microsoft Internet Explorer Modifies Non-ASCII File Names
- Syniverse Does Not Support UCS-2 Encoding in SMS Messages
- Oracle Beehive Supports ASCII Characters in Users' Native Languages Only

#### Korean, Simplified Chinese, and Traditional Chinese Not Supported in Cisco IP Communicator

Bug 6908257. Cisco IP Communicator (soft phone) does not support Korean, Simplified Chinese, and Traditional Chinese.

# Using the Save As Function in Microsoft Internet Explorer Modifies Non-ASCII File Names

**Note:** This limitation only applies for users who access Oracle Beehive workspaces with Microsoft Internet Explorer Version 6 in Windows XP with the Simplified Chinese language pack.

Bug 6939991. Using the Save As function on a file that has non-ASCII characters in its file name will modify the file name by removing some characters. This limitation affects only the file names themselves. It does not affect file type extensions or any non-ASCII text contained in files.

#### Syniverse Does Not Support UCS-2 Encoding in SMS Messages

Bug 7164221. Syniverse does not support UCS-2 encoding, which is required to encode non-English ASCII characters in SMS messages. As a result, any non-English ASCII characters in SMS messages will appear corrupted and unreadable to users.

#### Oracle Beehive Supports ASCII Characters in Users' Native Languages Only

Bugs 6120654, 6359278, and 7706764. Oracle Beehive supports ASCII characters in users' native languages only. In other words, Oracle Beehive will only display the ASCII characters supported by each locale. In cases where ASCII or non-ASCII characters from one locale must be displayed in the another locale, Oracle Beehive may replace unsupported characters with questions marks (?) or other characters.

This limitation can manifest itself in the following ways:

- Bugs 6120654 and 6359278. If your deployment's user directory contains ASCII or non-ASCII characters from multiple locales, users in one locale will not see the correct characters from other locales.
- Bug 7706764. In FileZilla 3.2.0, Oracle Beehive may replace unsupported characters with questions marks (?) or other characters in folder and file names, including when users double-click file names to create new branches in their directory trees.

### **Documentation Notes**

This module contains the following type of information regarding Oracle Beehive documentation:

General Notes About Oracle Beehive Administration Documentation

#### General Notes About Oracle Beehive Administration Documentation

This section provides general information on documentation for Oracle Beehive administration, and includes the following topic:

• New and Changed beectl Commands in Oracle Beehive Release 2 (2.0)

#### New and Changed beectl Commands in Oracle Beehive Release 2 (2.0)

For the list of new and changed beectl commands in Oracle Beehive Release 2 (2.0), refer to "New and Changed Commands" in the *Oracle Beehive Administrator's Reference Guide*.